# **ВыМИНИСТЕРСТВО ПРОСВЕЩЕНИЯ РОССИЙСКОЙ ФЕДЕРАЦИИ**

Департамент образования и науки Тюменской области Отдел образования Исетского муниципального района Муниципальное автономное общеобразовательное учреждение Исетская средняя общеобразовательная школа № 1

**РАССМОТРЕНО**

**Педагогическим советом**

Протокол №1 **От 28.08.2023г**

**СОГЛАСОВАНО**

**Заместителем директора по УВР /**

**Санникова Н.Г.**

**28.08.2023г**

**УТВЕРЖДЕНО**

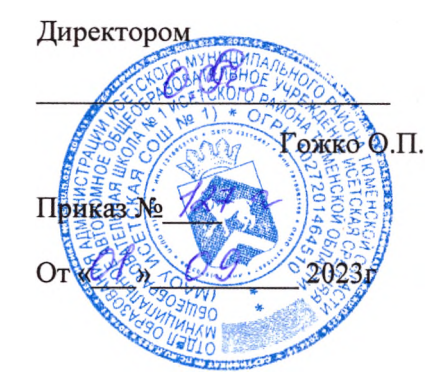

# **РАБОЧАЯ ПРОГРАММА**

учебного предмета «Физика» для 9 класса

с. Исетское 2023

Рабочая программа разработана на основе следующих документов:

• Федеральный государственный образовательный стандарт основного общего образования, утверждённый приказом Министерства образования и науки Российской Федерации от 17 декабря 2010 года №1897, с изменениями, внесёнными приказом Министерства образования и науки Российской Федерации от 29 декабря 2014 года №1644, от 31 декабря 2015 года №1577;

• Основной образовательной программы основного общего образования МАОУ Исетской СОШ №1 Исетского района Тюменской области;

• Учебного плана МАОУ Исетской СОШ №1 Исетского района Тюменской области на 2021-2022 учебный год; Программы воспитательной работы школы

• Примерная программа по учебным предметам. Физика 7-9 классы: проект. - М.: Просвещение, 2011 год.

• **Программа основного общего образования. Физика. 7-9 классы. Авторы: А.В. Перышкин, Н.В. Филонович, Е.М. Гутник (Физика. 7-9 классы: рабочие программы / сост. Е.Н. Тихонова. - 5-е изд. перераб. - М.: Дрофа, 2015)**

• **Физика. 8 кл. Методическое пособие/ Н.В. Филонович. – М. : Дрофа, 2015**

• **Физика. 9 кл. Методическое пособие/ Е.М. Гутник, О.А. Черникова. – М. : Дрофа, 2016**

• Требования к МТО;

и ориентирована на использование учебно-методического комплекта по физике А.В. Перышкина системы «Вертикаль».

Программа рассчитана в **8** классах на **68 час/год (2 час/нед.)** в каждом классе и в **9** классе на **102 час/год (3 час/нед.)** в соответствии с Годовым календарным учебным графиком работы школы на 2022-2023 учебный год и соответствует учебному плану школы.

В процессе прохождения материала осуществляется промежуточный контроль знаний и умений в виде самостоятельных работ, тестовых заданий, творческих работ, по программе предусмотрены тематические контрольные работы, в конце учебного года – итоговая контрольная работа за курс физики в 8 и 9 классе.

Единство урочной деятельности с программой воспитания реализуется через:

• привлечение внимание обучающихся к ценностному аспекту изучаемых на уроках фактов, мероприятия по календарю знаменательных и памятных дат;

• применение на уроке интерактивных форм работы обучающихся, курс внеурочной деятельности «Разговор о важном».

• групповую работу, которая учат школьников участию в команде и сотрудничеству с другими людьми. Участие в мероприятиях и акциях РДШ,

• инициирование и поддержка исследовательской деятельности школьников в рамках реализации ими индивидуальных и групповых исследовательских проектов, что даёт и возможность приобретать навык самостоятельного решения теоретических проблемы, опыт публичного выступления перед аудиторией, аргументирование и отстаивание своей точки зрения.

## 1. Планируемые результаты изучения курса физики.

#### Личностные результаты:

• сформированность познавательных интересов, интеллектуальных и творческих способностей учашихся:

• убежденность в возможности познания природы, в необходимости разумного использования достижений науки и технологий для дальнейшего развития человеческого общества, уважение к творцам науки и техники, отношение к физике как элементу общечеловеческой культуры;

• самостоятельность в приобретении новых знаний и практических умений;

• готовность к выбору жизненного пути в соответствии с собственными интересами и возможностями;

• мотивация образовательной деятельности школьников на основе личностно ориентированного подхода;

• формирование ценностных отношений друг к другу, учителю, авторам открытий и изобретений, результатам обучения.

#### Метапредметные результаты:

• овладение навыками самостоятельного приобретения новых знаний, организации учебной деятельности, постановки целей, планирования, самоконтроля и оценки результатов своей деятельности, умениями предвидеть возможные результаты своих действий;

• понимание различий между исходными фактами и гипотезами для их объяснения, теоретическими моделями и реальными объектами, овладение универсальными учебными действиями на примерах гипотез для объяснения известных фактов и экспериментальной проверки выдвигаемых гипотез, разработки теоретических моделей процессов или явлений;

• формирование умений воспринимать, перерабатывать и предъявлять информацию в словесной, образной, символической формах, анализировать и перерабатывать полученную информацию в соответствии с поставленными задачами, выделять основное содержание прочитанного текста, находить в нем ответы на поставленные вопросы и излагать его;

• приобретение опыта самостоятельного поиска, анализа и отбора информации с использованием различных источников и новых информационных технологий для решения познавательных задач;

• развитие монологической и диалогической речи, умения выражать свои мысли и способности выслушивать собеседника, понимать его точку зрения, признавать право другого человека на иное мнение;

• освоение приемов действий в нестандартных ситуациях, овладение эвристическими методами решения проблем:

• формирование умений работать в группе с выполнением различных социальных ролей, представлять и отстаивать свои взгляды и убеждения, вести дискуссию.

# Предметные результаты:

## Выпускник научится:

• соблюдать правила безопасности и охраны труда при работе с учебным и лабораторным оборудованием;

• понимать смысл основных физических терминов: физическое тело, физическое явление, физическая величина, единицы измерения;

• распознавать проблемы, которые можно решить при помощи физических методов; анализировать отдельные этапы проведения исследований и интерпретировать результаты наблюдений и опытов:

• ставить опыты по исследованию физических явлений или физических свойств тел без использования прямых измерений; при этом формулировать проблему/задачу учебного эксперимента; собирать установку из предложенного оборудования; проводить опыт и формулировать выводы.

• понимать роль эксперимента в получении научной информации;

• проводить прямые измерения физических величин; при этом выбирать оптималь-

ный способ измерения и использовать простейшие методы оценки погрешностей измерений.

• проводить исследование зависимостей физических величин с использованием прямых измерений: при этом конструировать установку, фиксировать результаты полученной зависимости физических величин в виде таблиц и графиков, делать выводы по результатам исследования;

• проводить косвенные измерения физических величин: при выполнении измерений собирать экспериментальную установку, следуя предложенной инструкции, вычислять значение величины и анализировать полученные результаты с учетом заданной точности измерений;

• анализировать ситуации практико-ориентированного характера, узнавать в них проявление изученных физических явлений или закономерностей и применять имеющиеся знания лля их объяснения:

• понимать принципы действия машин, приборов и технических устройств, условия их безопасного использования в повседневной жизни;

• использовать при выполнении учебных задач научно-популярную литературу о физических явлениях, справочные материалы, ресурсы Интернет.

#### Выпускник получит возможность научиться:

• осознавать ценность научных исследований, роль физики в расширении представлений об окружающем мире и ее вклад в улучшение качества жизни:

• использовать приемы построения физических моделей, поиска и формулировки доказательств выдвинутых гипотез и теоретических выводов на основе эмпирически установленных фактов;

• сравнивать точность измерения физических величин по величине их относительной погрешности при проведении прямых измерений;

• самостоятельно проводить косвенные измерения и исследования физических величин с использованием различных способов измерения физических величин, выбирать средства измерения с учетом необходимой точности измерений, обосновывать выбор способа измерения, адекватного поставленной задаче, проводить оценку достоверности полученных результатов;

• воспринимать информацию физического содержания в научно-популярной литературе и средствах массовой информации, критически оценивать полученную информацию, анализируя ее содержание и данные об источнике информации;

• создавать собственные письменные и устные сообщения о физических явлениях на основе нескольких источников информации, сопровождать выступление презентацией, учитывая особенности аудитории сверстников.

Более детально планируемые результаты обучения представлены в тематическом планировании.

# 2. Содержание курса физики в 8-9 классах

Физическое образование в основной школе должно обеспечить формирование у обучающихся представлений о научной картине мира - важного ресурса научно-технического прогресса, ознакомление обучающихся с физическими и астрономическими явлениями, основными принципами работы механизмов, высокотехнологичных устройств и приборов, развитие компетенций в решении инженерно-технических и научно-исследовательских задач.

#### **Содержание курса физики в 9 классе**

#### **Законы взаимодействия и движения тел** (33 ч.)

Материальная точка. Система отсчета. Перемещение. Скорость прямолинейного равномерного движения. Прямолинейное равноускоренное движение: мгновенная скорость, ускорение, перемещение. Графики зависимости кинематических величин от времени при равномерном и равноускоренном движении. Относительность механического движения. Геоцентрическая и гелиоцентрическая системы мира. Инерциальная система отсчета. Законы Ньютона. Свободное падение. Невесомость. Закон всемирного тяготения. Искусственные спутники Земли. Импульс. Закон сохранения импульса. Реактивное движение.

*Фронтальная лабораторная работа:*

№ 1. Исследование равноускоренного движения без начальной скорости.

№ 2. Измерение ускорения свободного падения.

## **Механические колебания и волны. Звук** (15 ч.)

Колебательное движение. Колебания груза на пружине. Свободные колебания. Колебательная система. Маятник. Амплитуда, период, частота колебаний. Гармонические колебания. Превращение энергии при колебательном движении. Затухающие колебания. Вынужденные колебания. Резонанс. Распространение колебаний в упругих средах. Поперечные и продольные волны. Длина волны. Связь длины волны со скоростью ее распространения и периодом (частотой). Звуковые волны. Скорость звука. Высота, тембр и громкость звука. Эхо. Звуковой резонанс. Интерференция звука.

*Фронтальная лабораторная работа:*

№ 3. Исследование зависимости периода и частоты свободных колебаний маятника от его длины.

#### **Электромагнитное поле** (24 ч.)

Однородное и неоднородное магнитное поле. Направление тока и направление линий его магнитного поля. Правило буравчика. Обнаружение магнитного поля. Правило левой руки. Индукция магнитного поля. Магнитный поток. Опыт Фарадея. Электромагнитная индукция. Направление индукционного тока. Правило Ленца. Явление самоиндукции. Переменный ток. Генератор переменного тока. Преобразование энергии в электрогенераторах. Трансформатор. Передача электрической энергии на расстояние. Электромагнитное поле. Электромагнитные волны. Скорость распространения электромагнитных волн. Влияние электромагнитных излучений на живые организмы. Колебательный контур. Получение электромагнитных колебаний. Принципы радиосвязи и телевидения. Интерференция света. Электромагнитная природа света. Преломление света. Показатель преломления. Дисперсия света. Цвета тел. Спектрограф и спектроскоп. Типы оптических спектров. Спектральный анализ. Поглощение и испускание света атомами. Происхождение линейчатых спектров.

*Фронтальная лабораторная работа:*

№ 4. Изучение явления электромагнитной индукции.

№ 5. Наблюдение сплошного и линейчатых спектров испускания.

## **Строение атома и атомного ядра. Использование энергии атомных ядер** (19 ч.)

Радиоактивность как свидетельство сложного строения атомов. Альфа-, бета- и гамма-излучения. Опыты Резерфорда. Ядерная модель атома. Радиоактивные превращения атомных ядер. Сохранение зарядового и массового чисел при ядерных реакциях. Экспериментальные методы исследования частиц. Протонно-нейтронная модель ядра. Физический смысл зарядового и массового чисел. Изотопы. Правила смещения для альфа- и бетараспада при ядерных реакциях. Энергия связи частиц в ядре. Деление ядер урана. Цепная реакция. Ядерная энергетика. Экологические проблемы работы атомных электростанций.

Дозиметрия. Период полураспада. Закон радиоактивного распада. Влияние радиоактивных излучений на живые организмы. Термоядерная реакция. Источники энергии Солнца и звезд.

*Фронтальная лабораторная работа:*

№ 6. Измерение естественного радиационного фона дозиметром.

№ 7. Изучение деления ядра атома урана по фотографии треков.

№ 8. Оценка периода полураспада находящихся в воздухе продуктов распада газа радона.

№ 9. Изучение треков заряженных частиц по готовым фотографиям.

# **Строение и эволюция Вселенной** (6 ч.)

Состав, строение и происхождение Солнечной системы. Планеты и малые тела Солнечной системы. Строение, излучение и эволюция Солнца и звезд. Строение и эволюция Вселенной.

**Обобщающее повторение** (5 ч.)

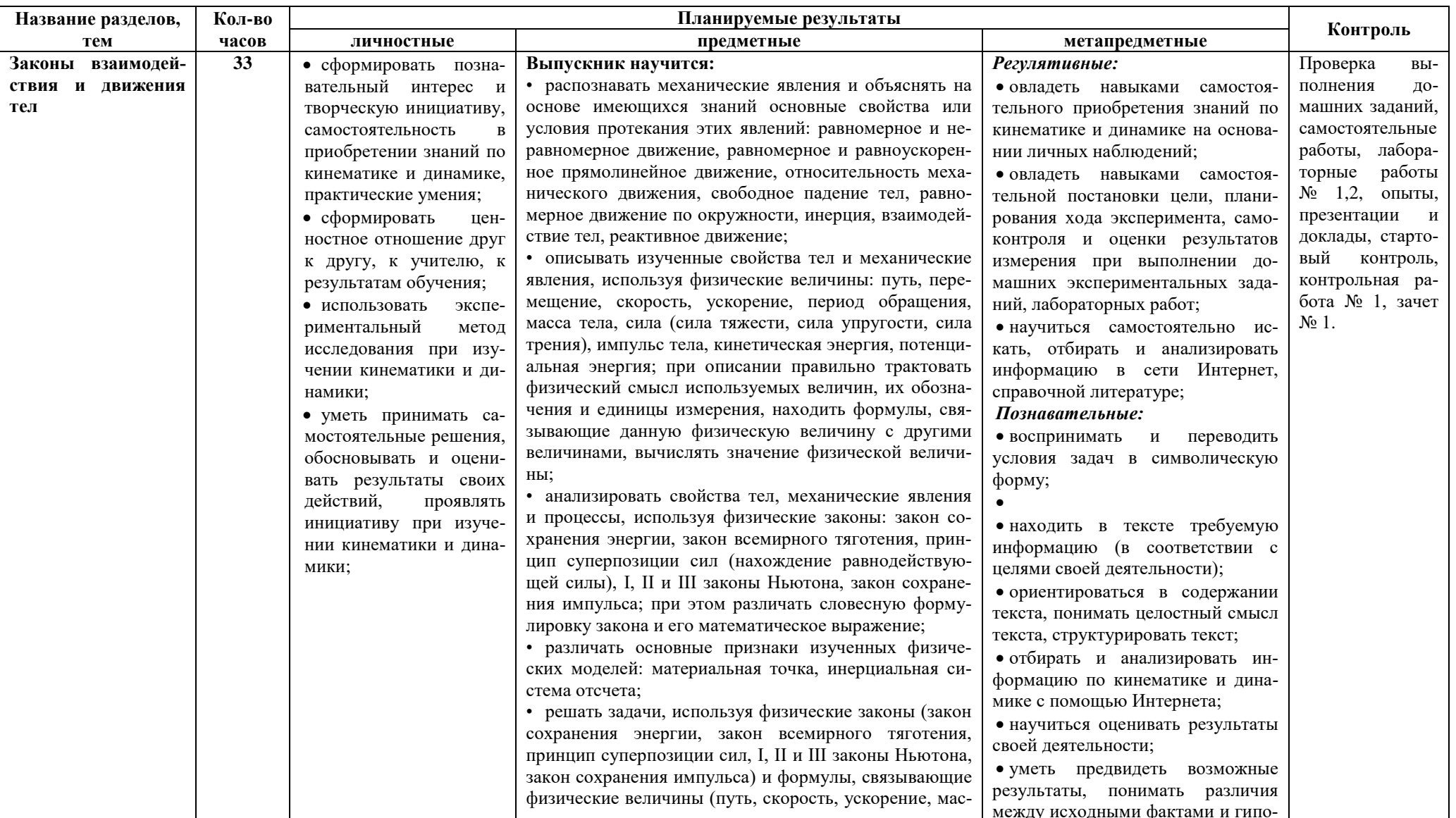

# Тематическое планирование 9 класс

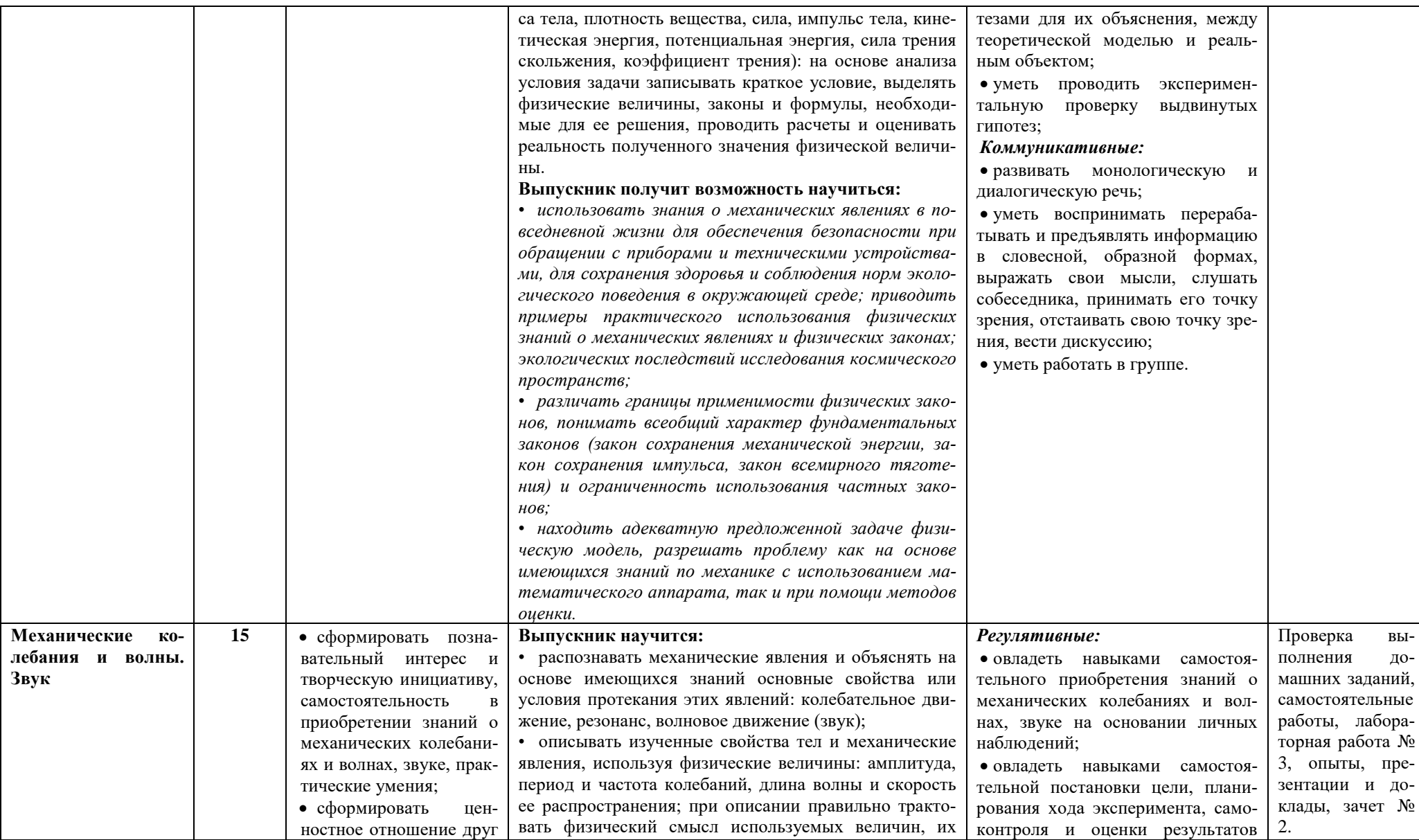

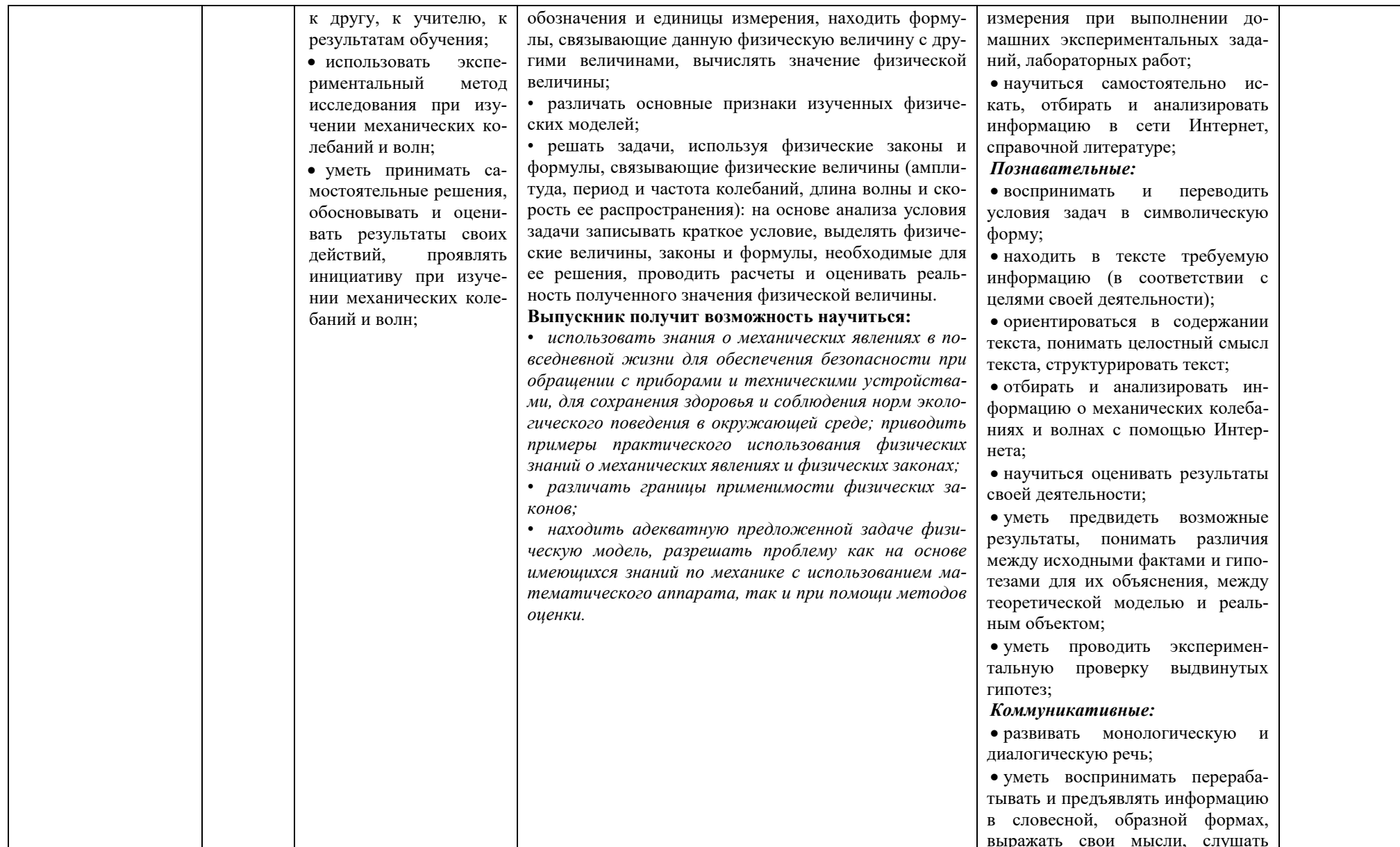

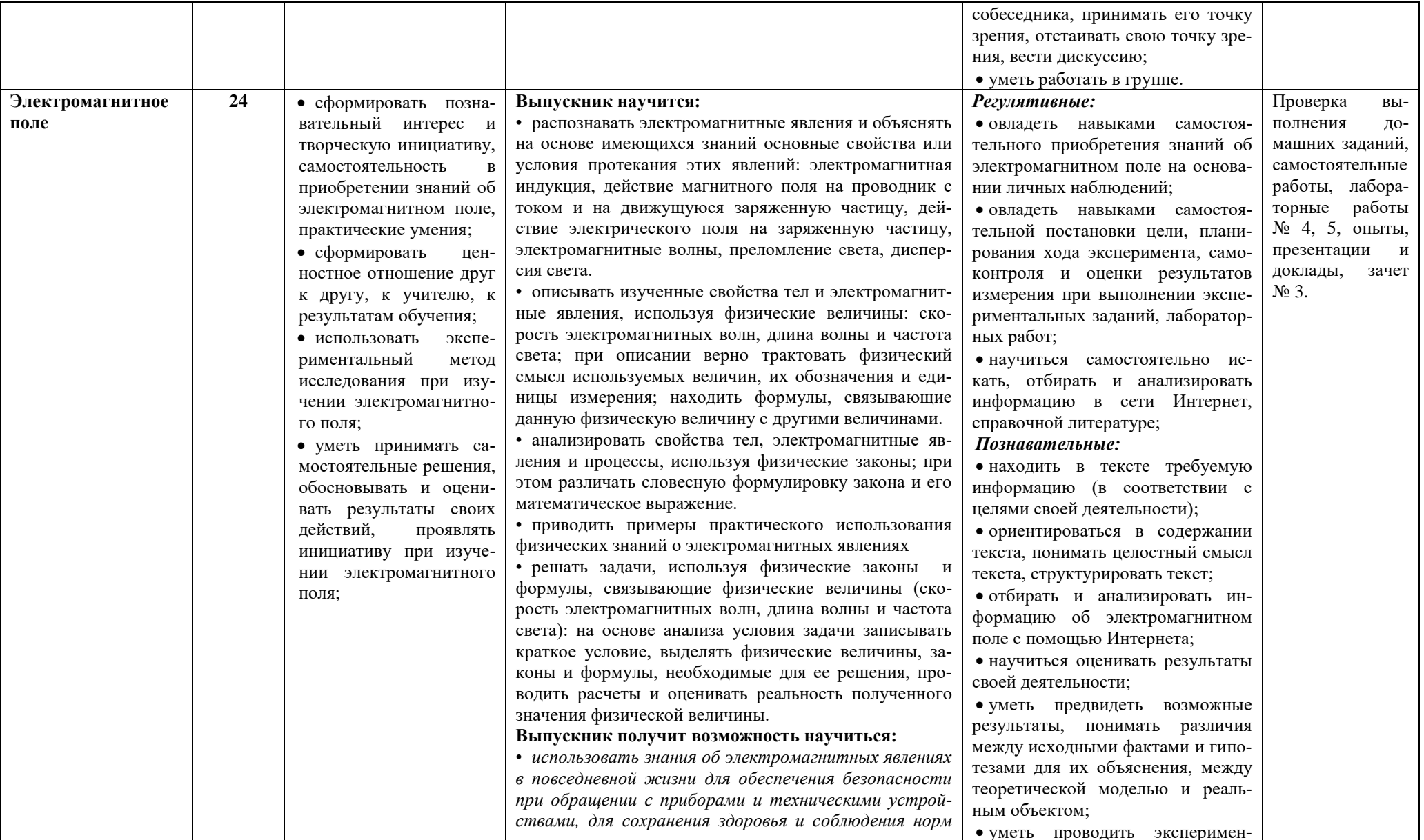

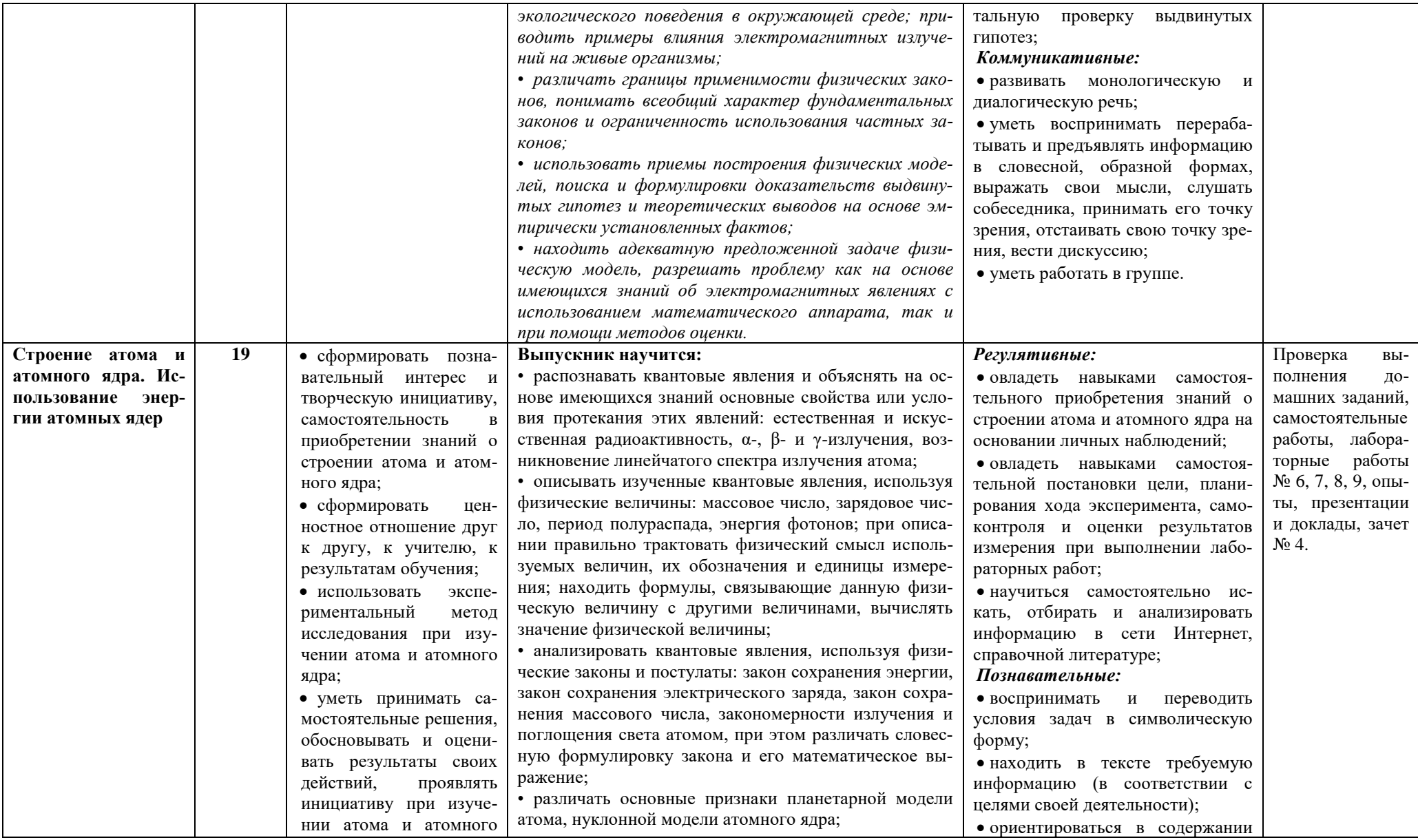

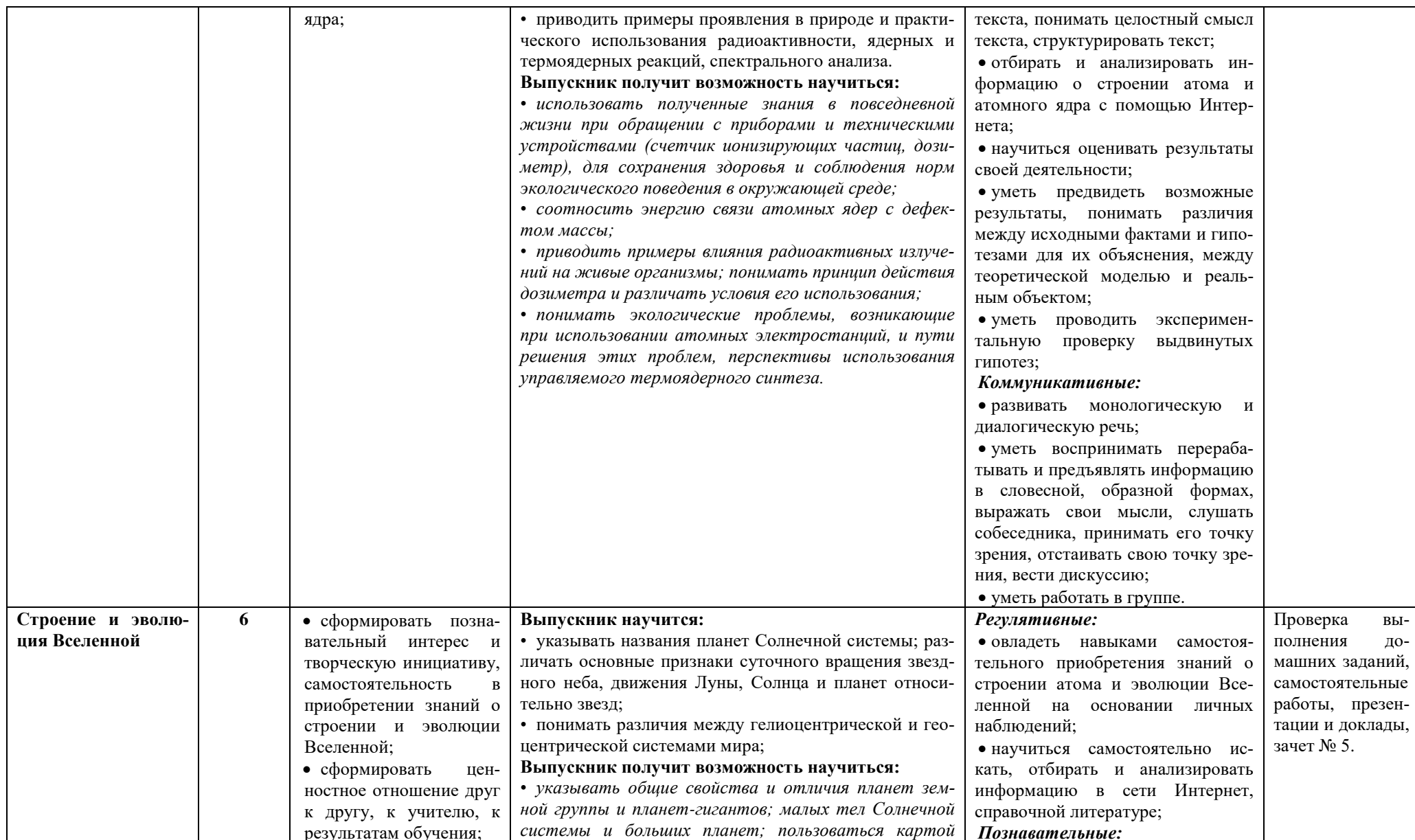

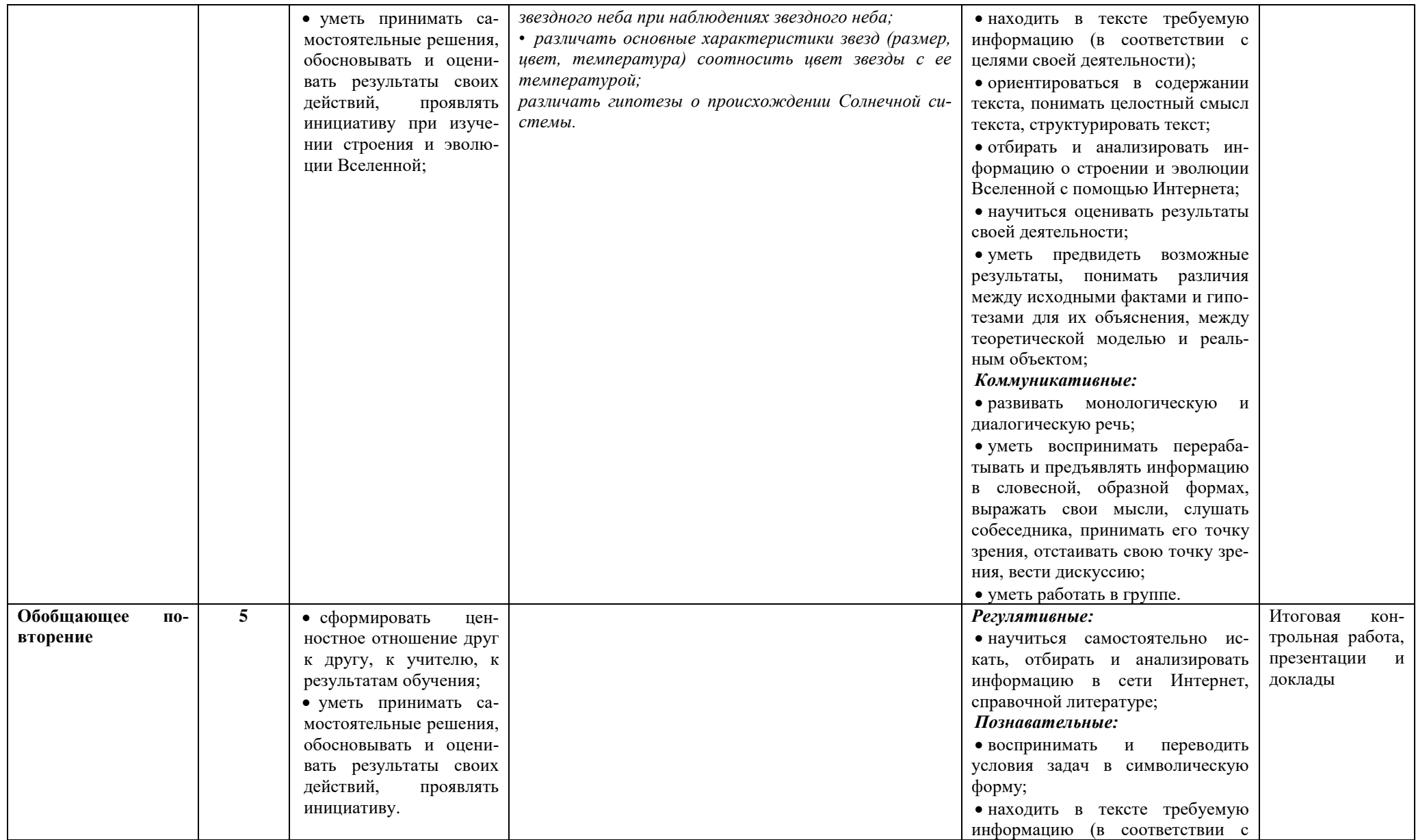

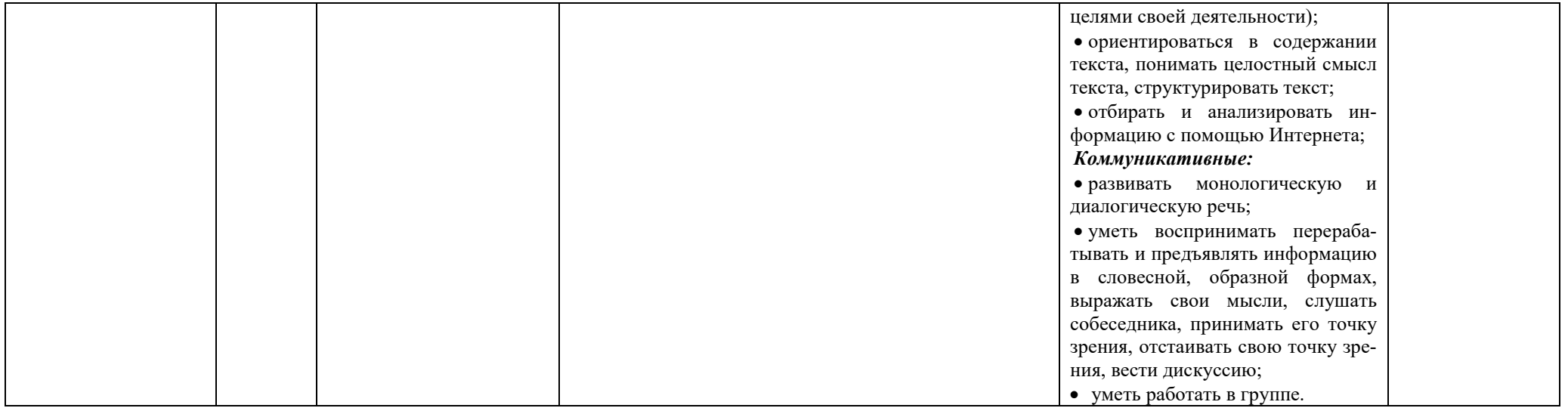

# Поурочное планирование, 9 класс

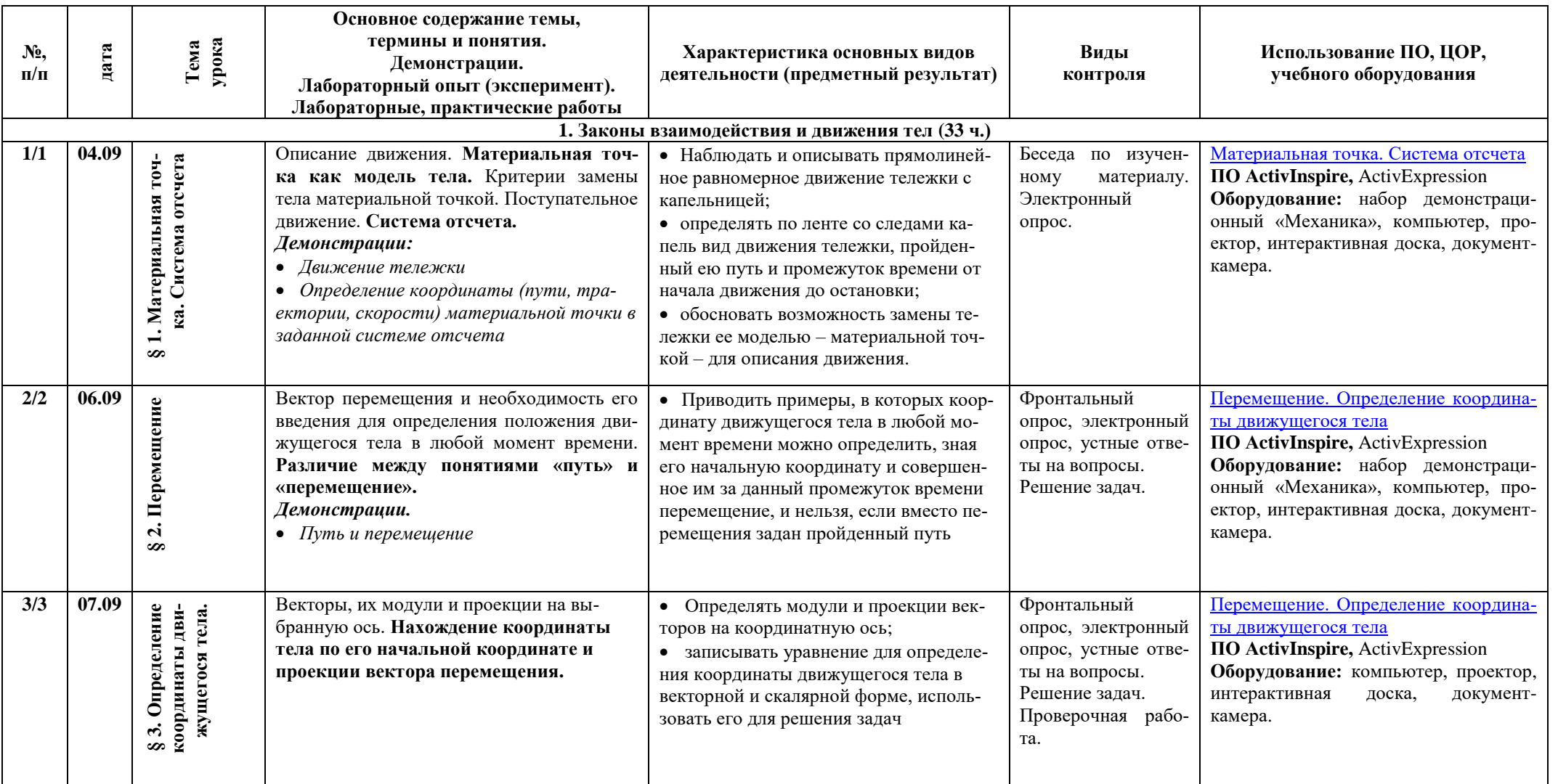

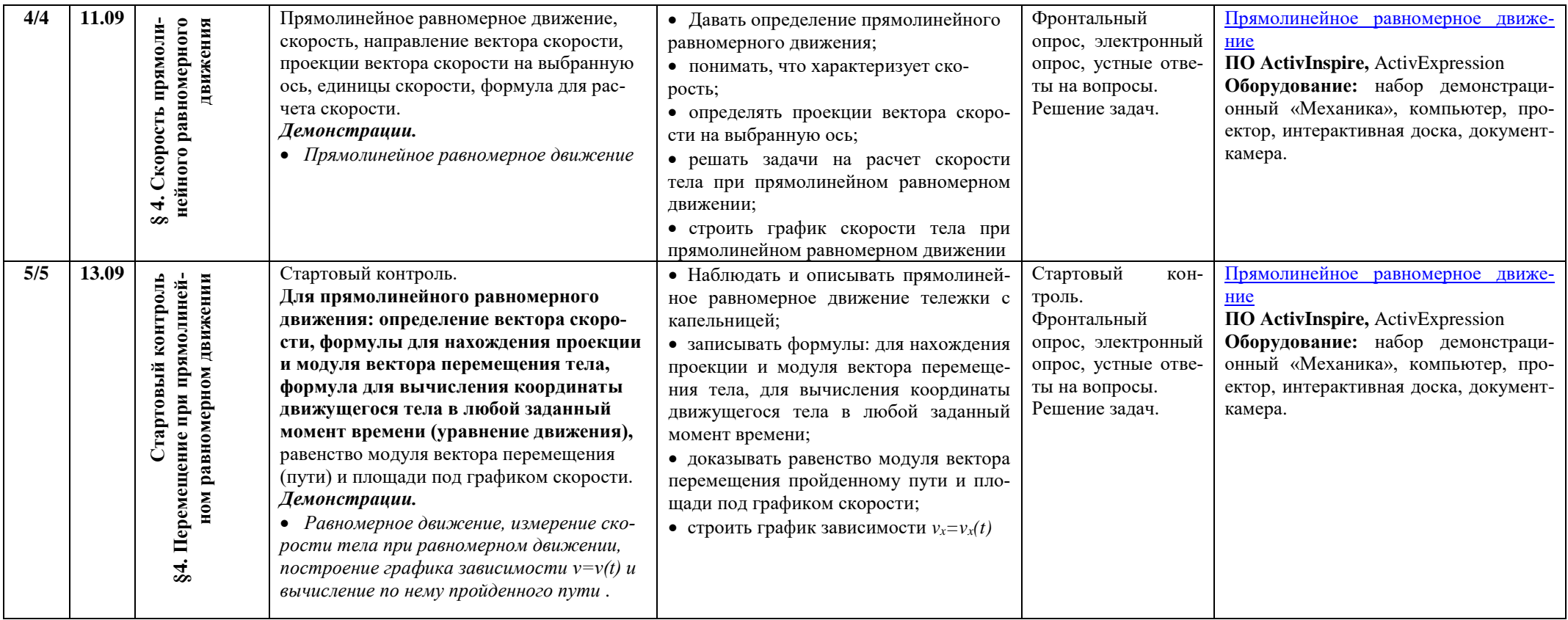

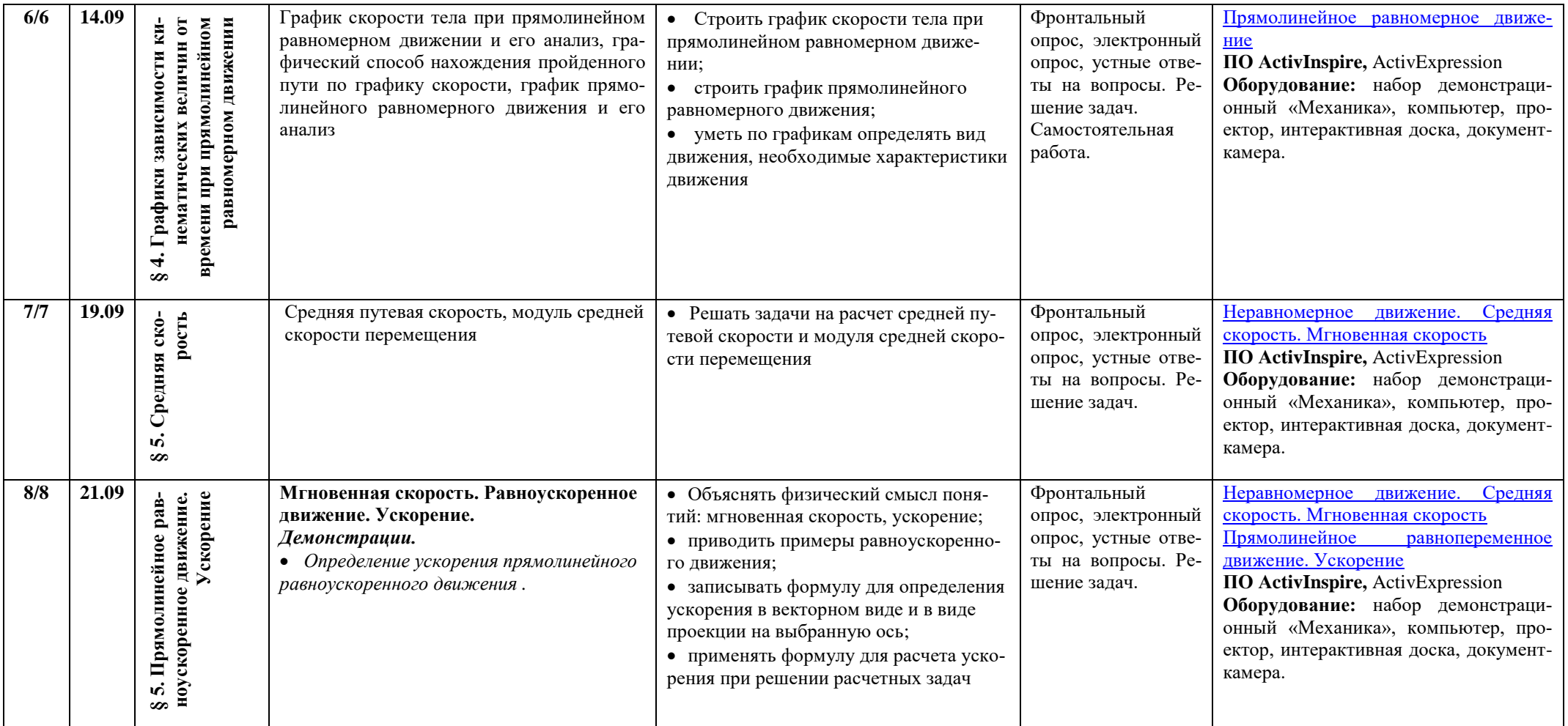

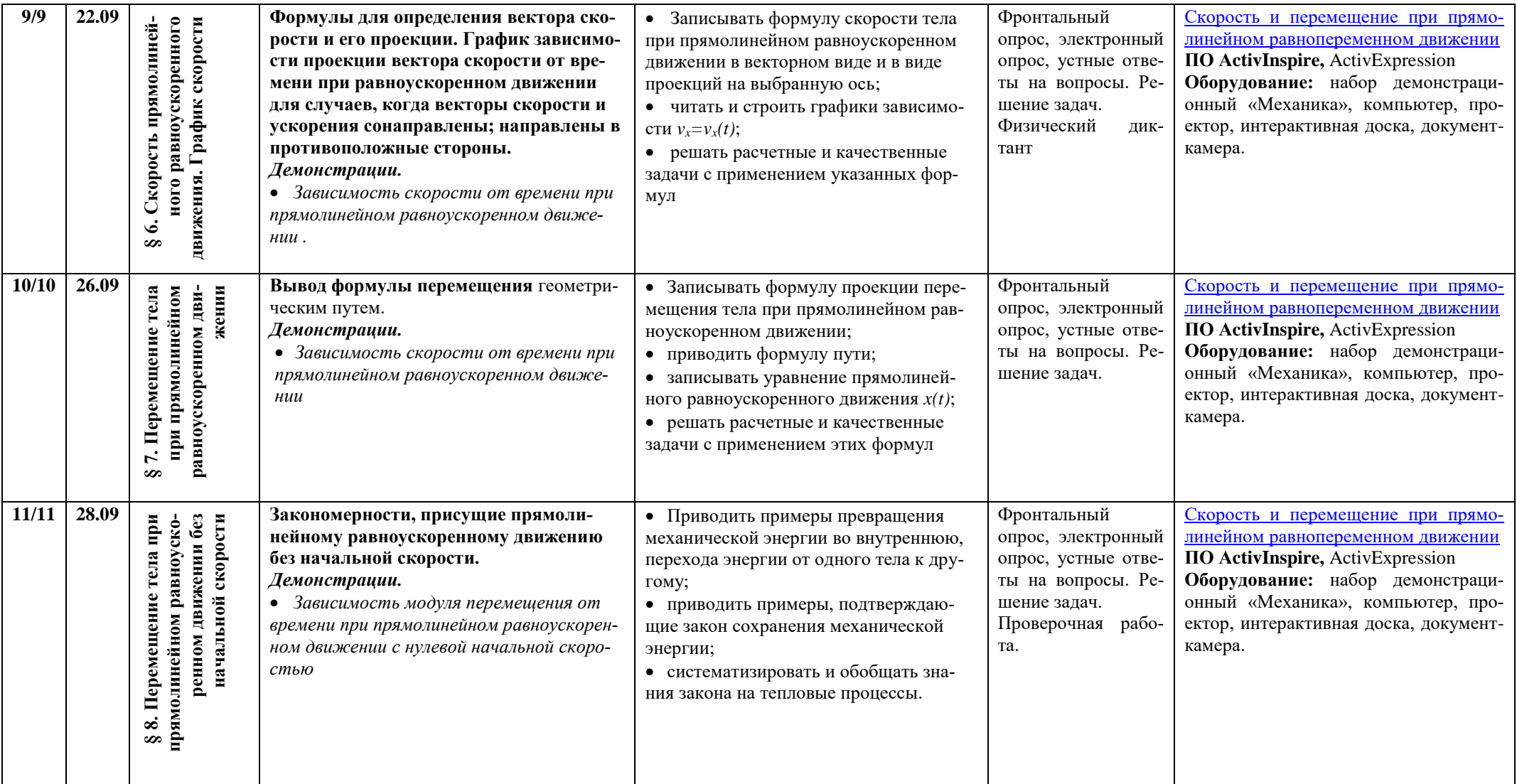

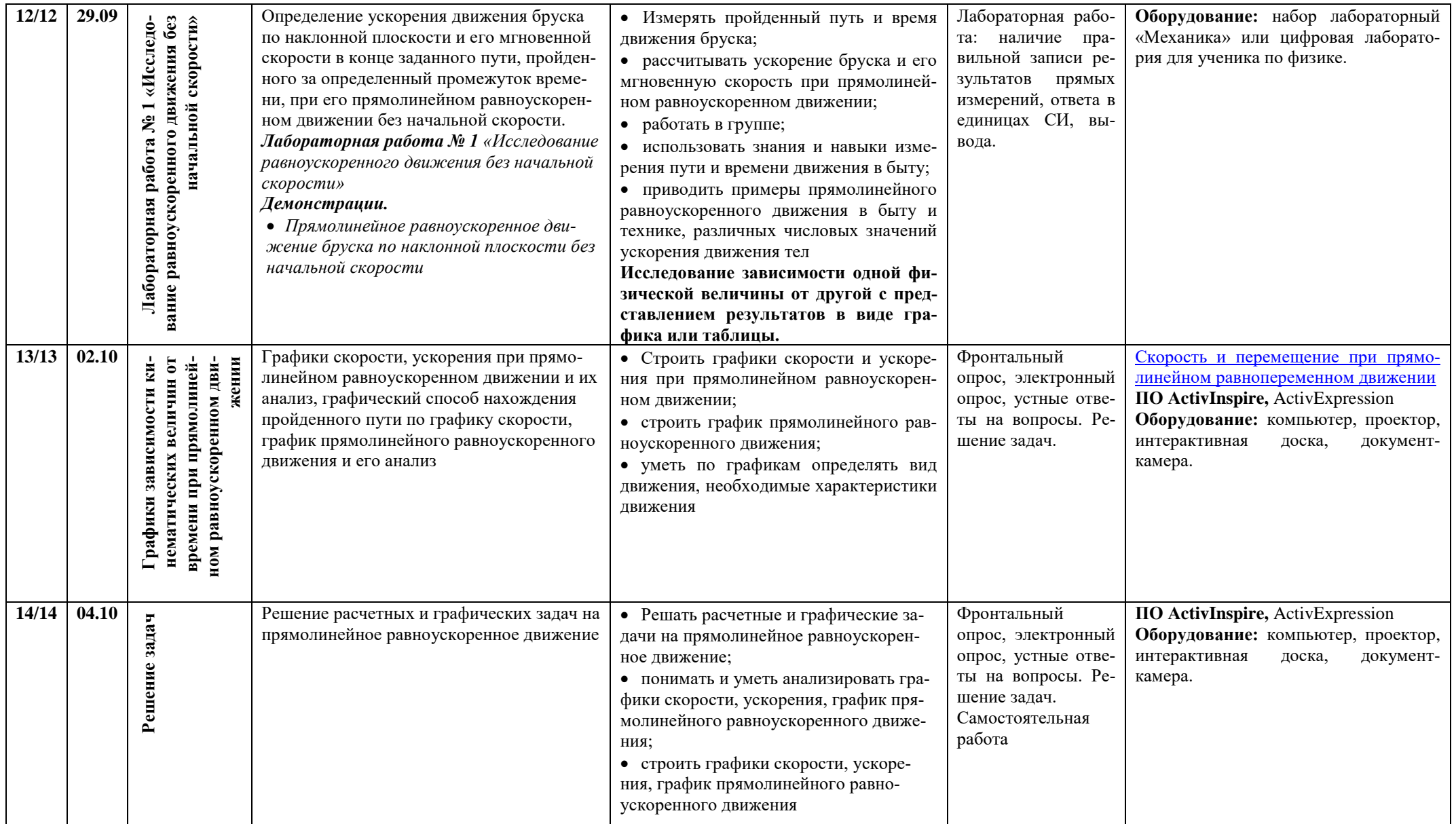

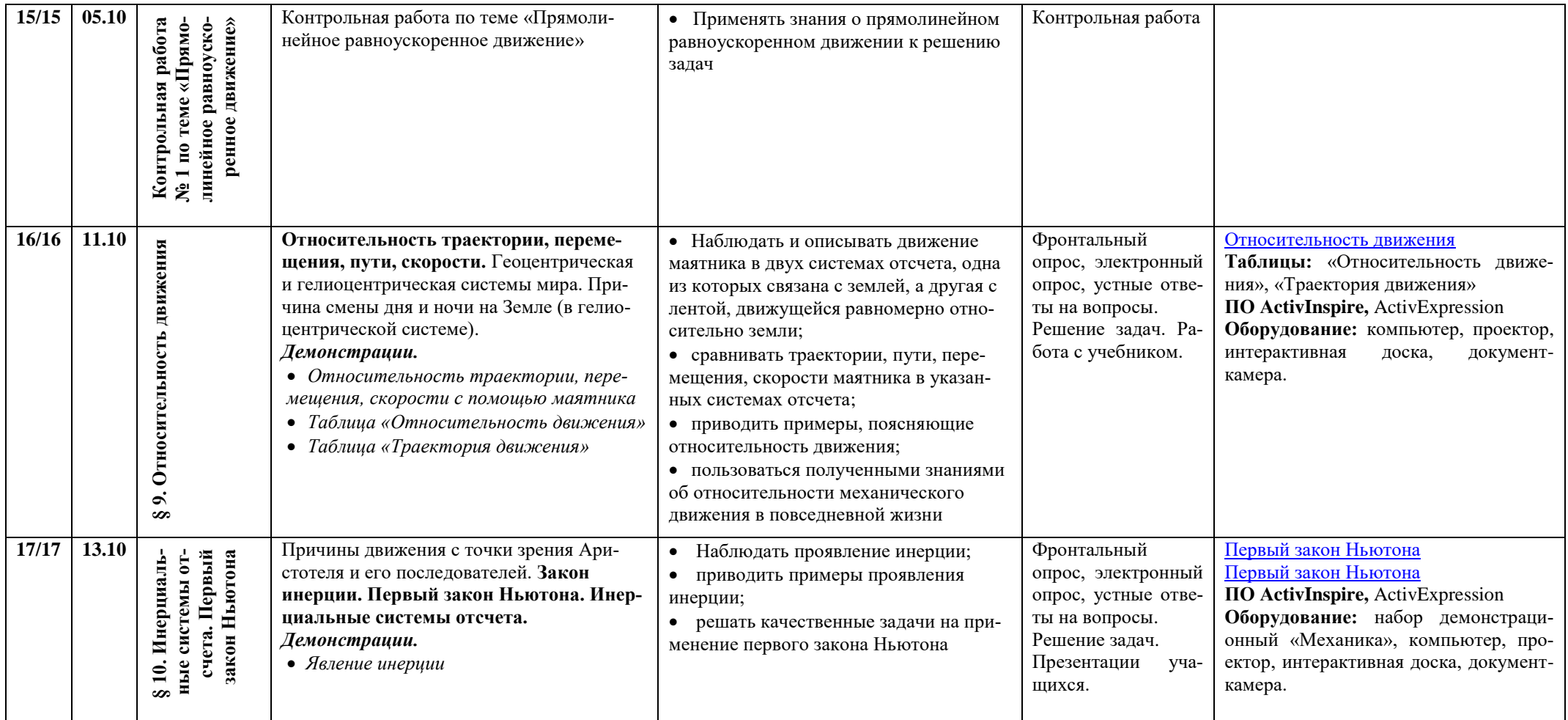

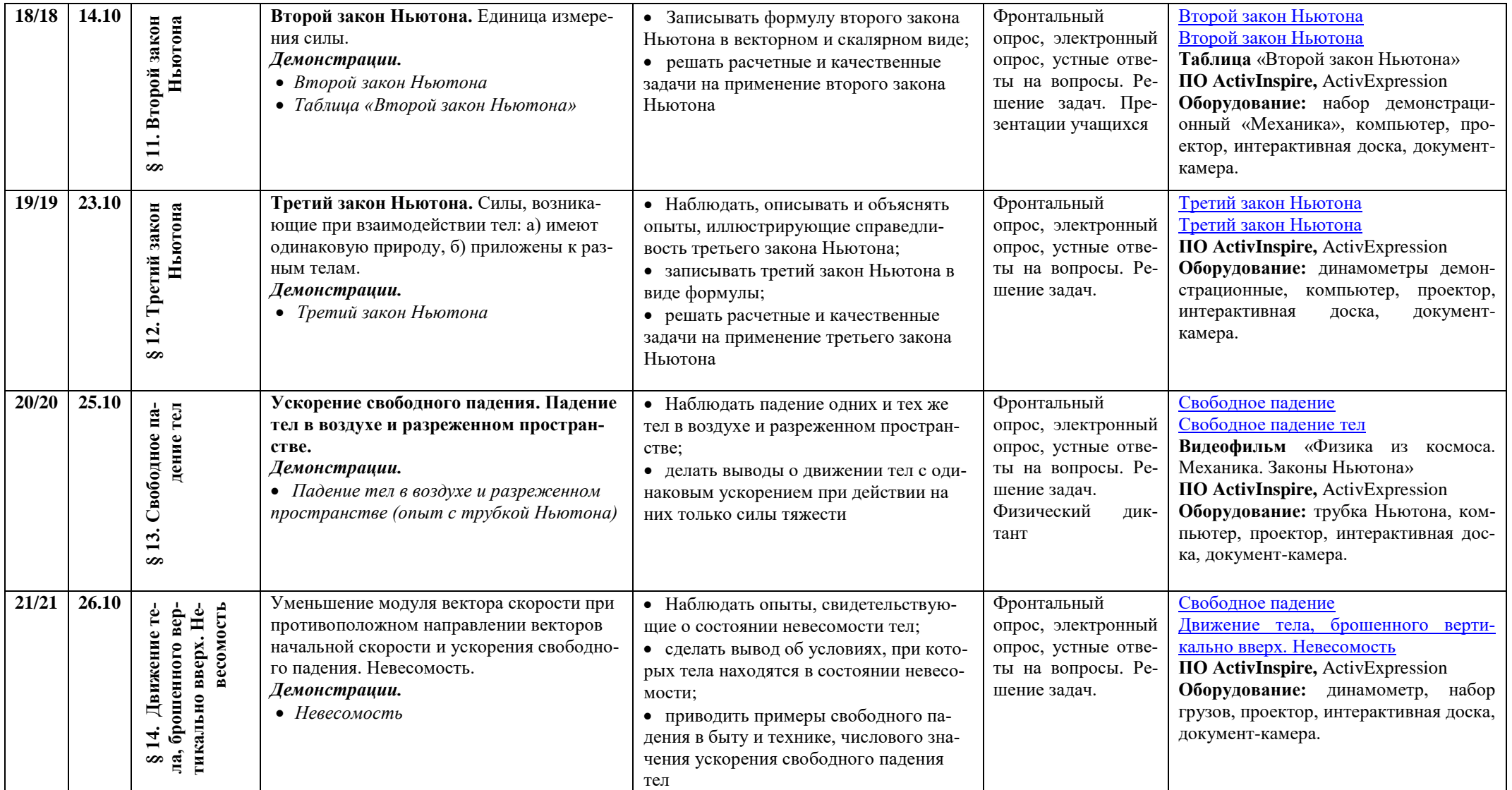

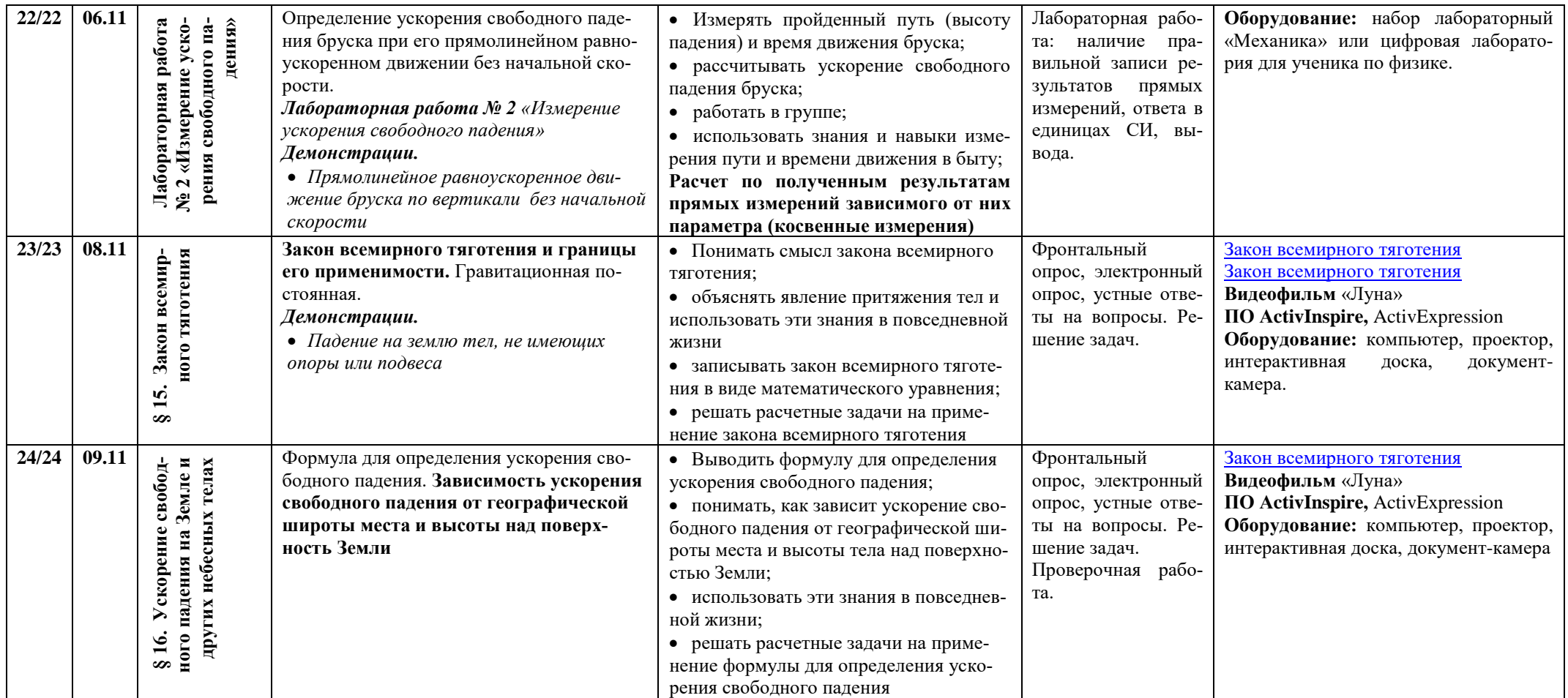

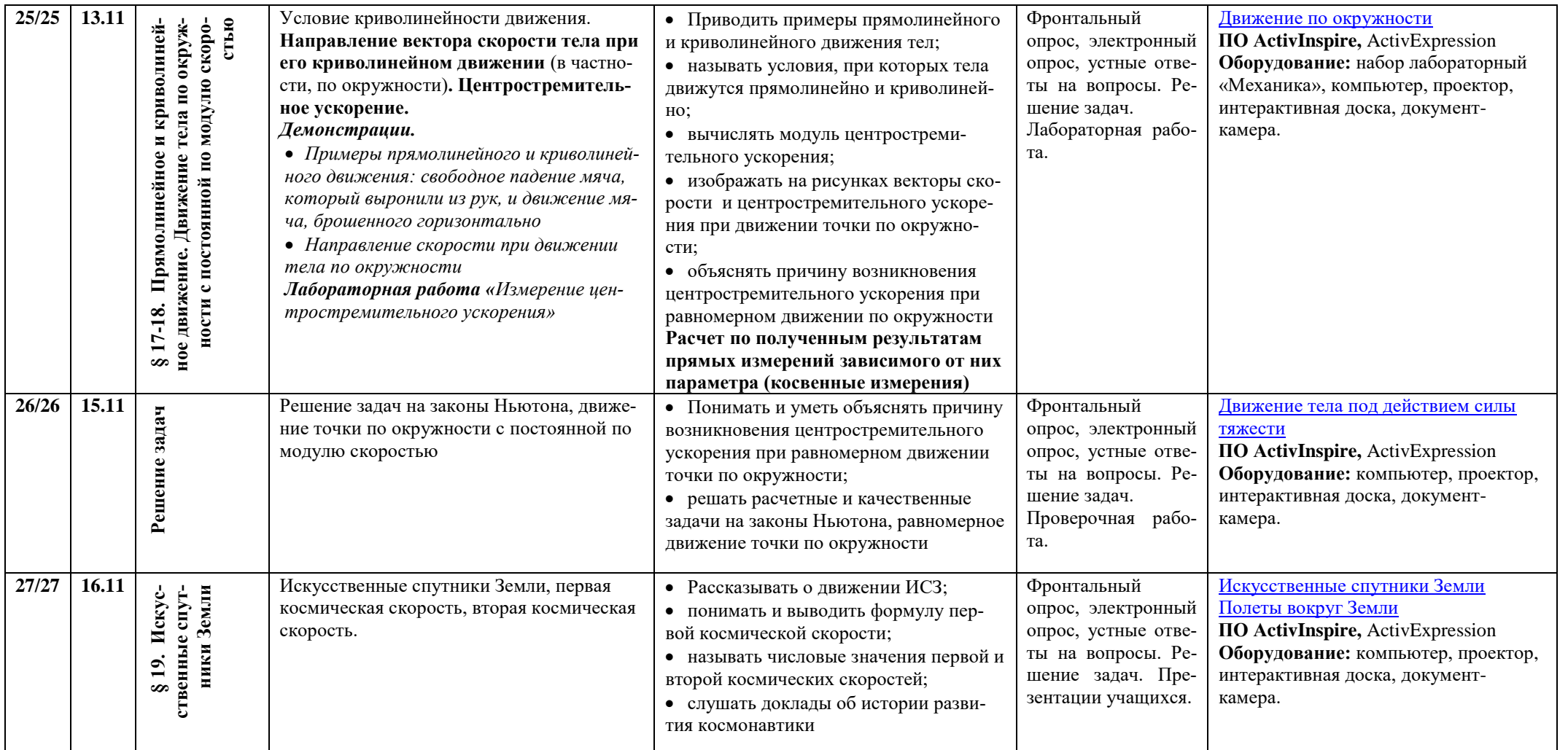

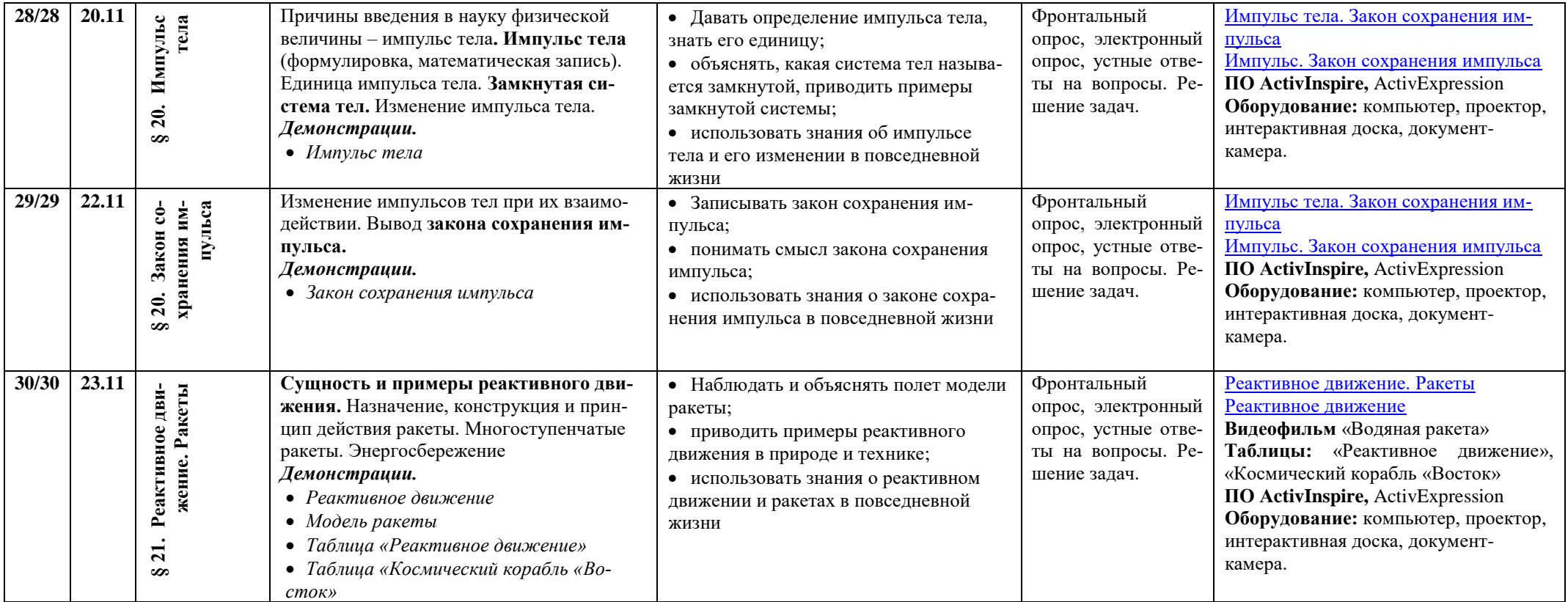

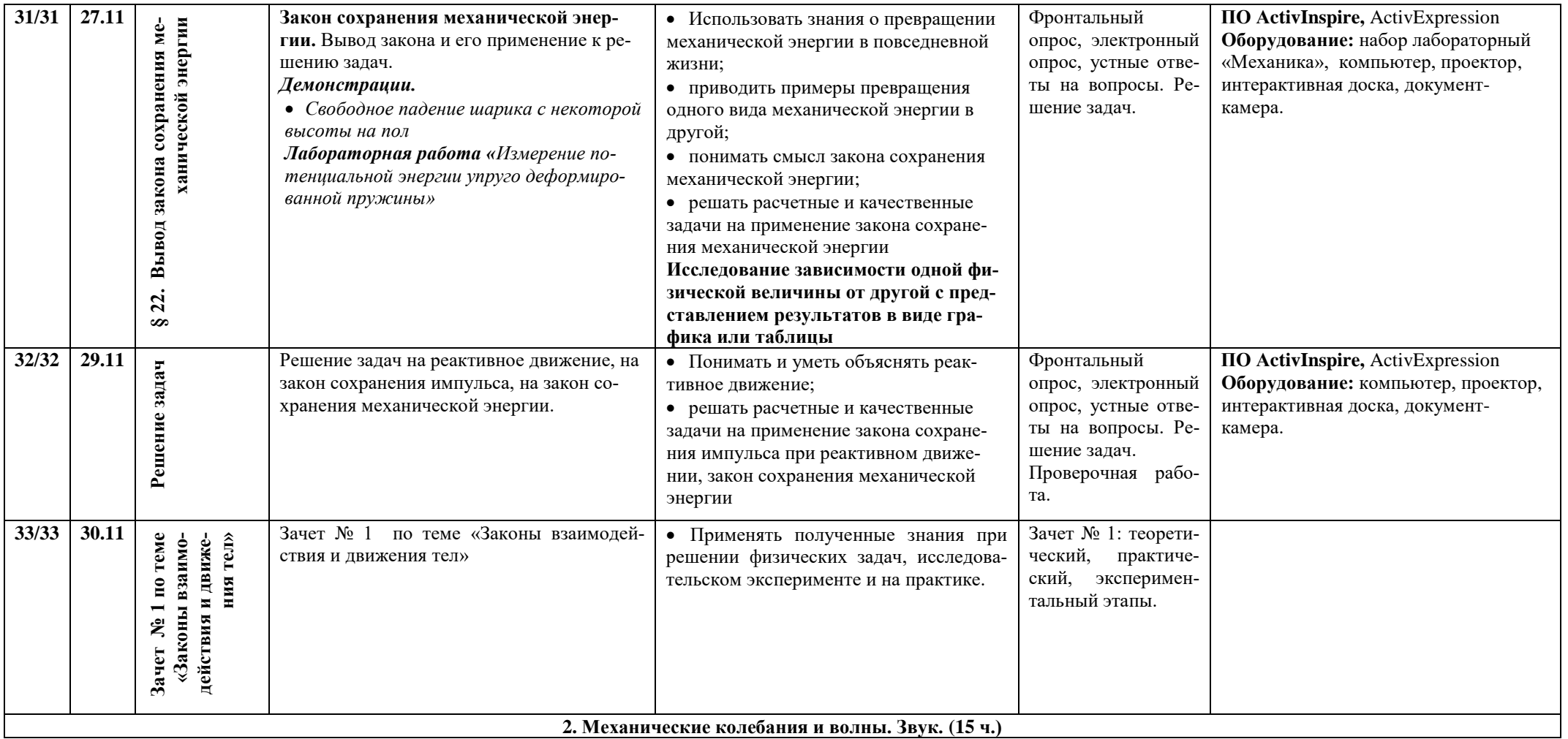

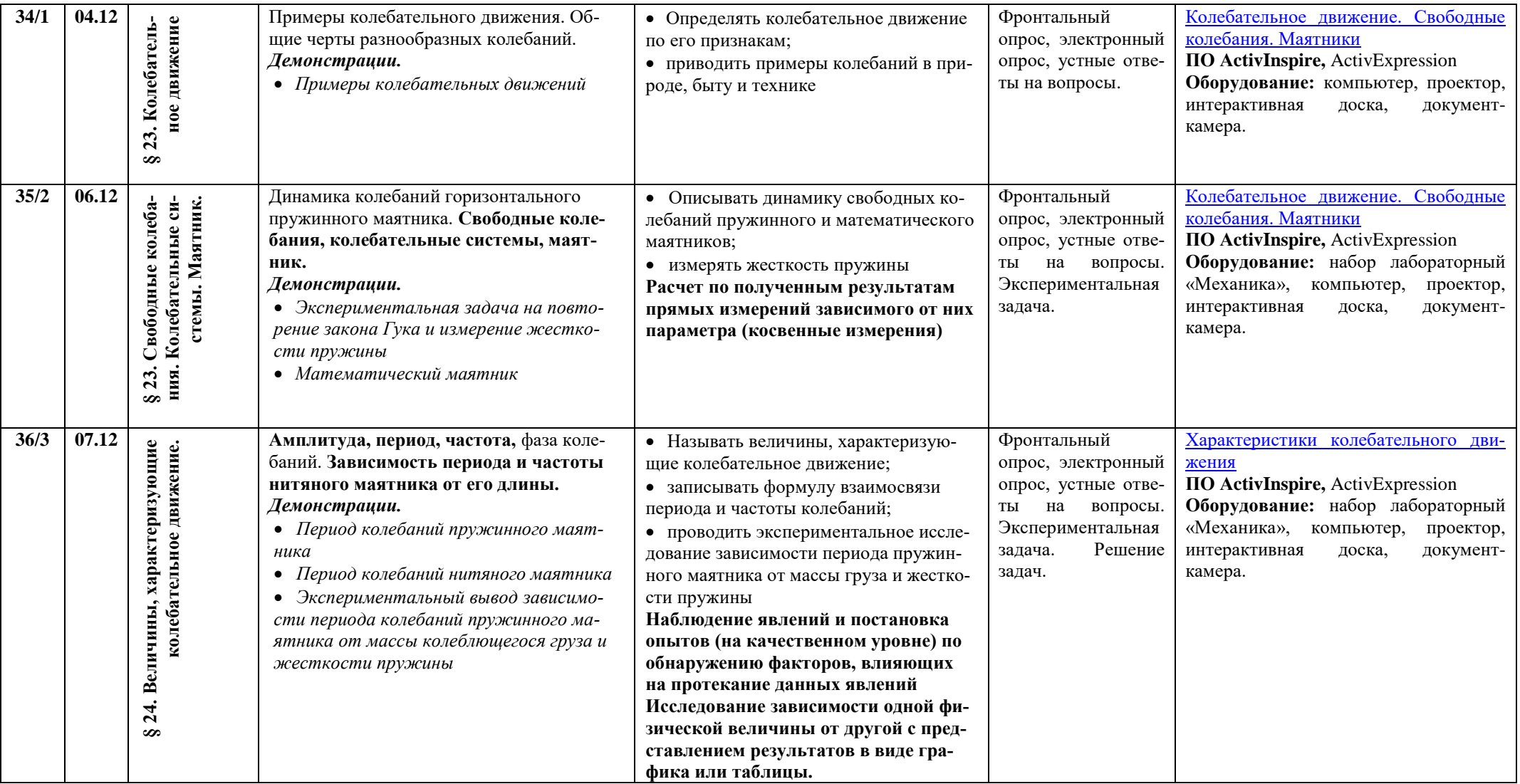

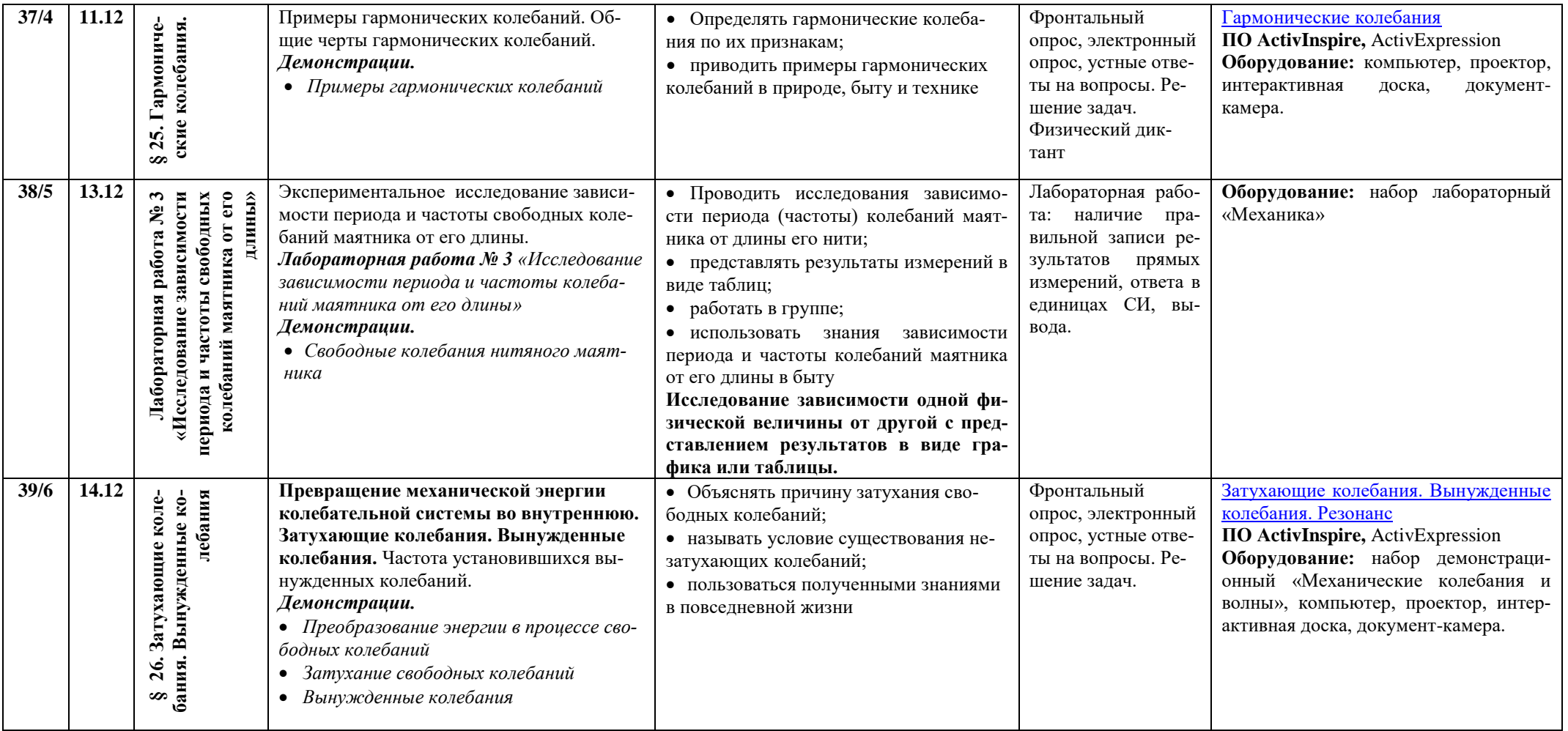

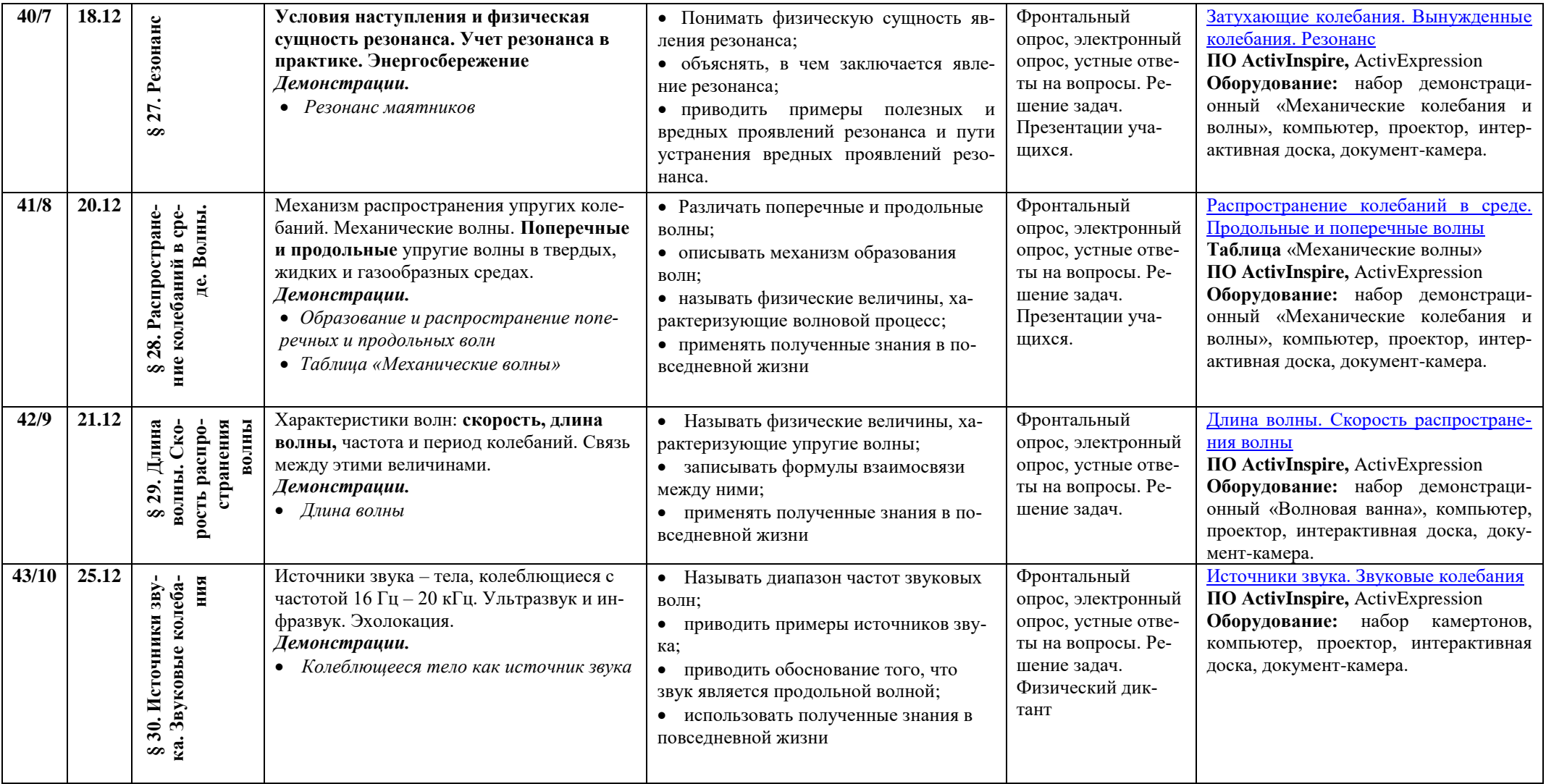

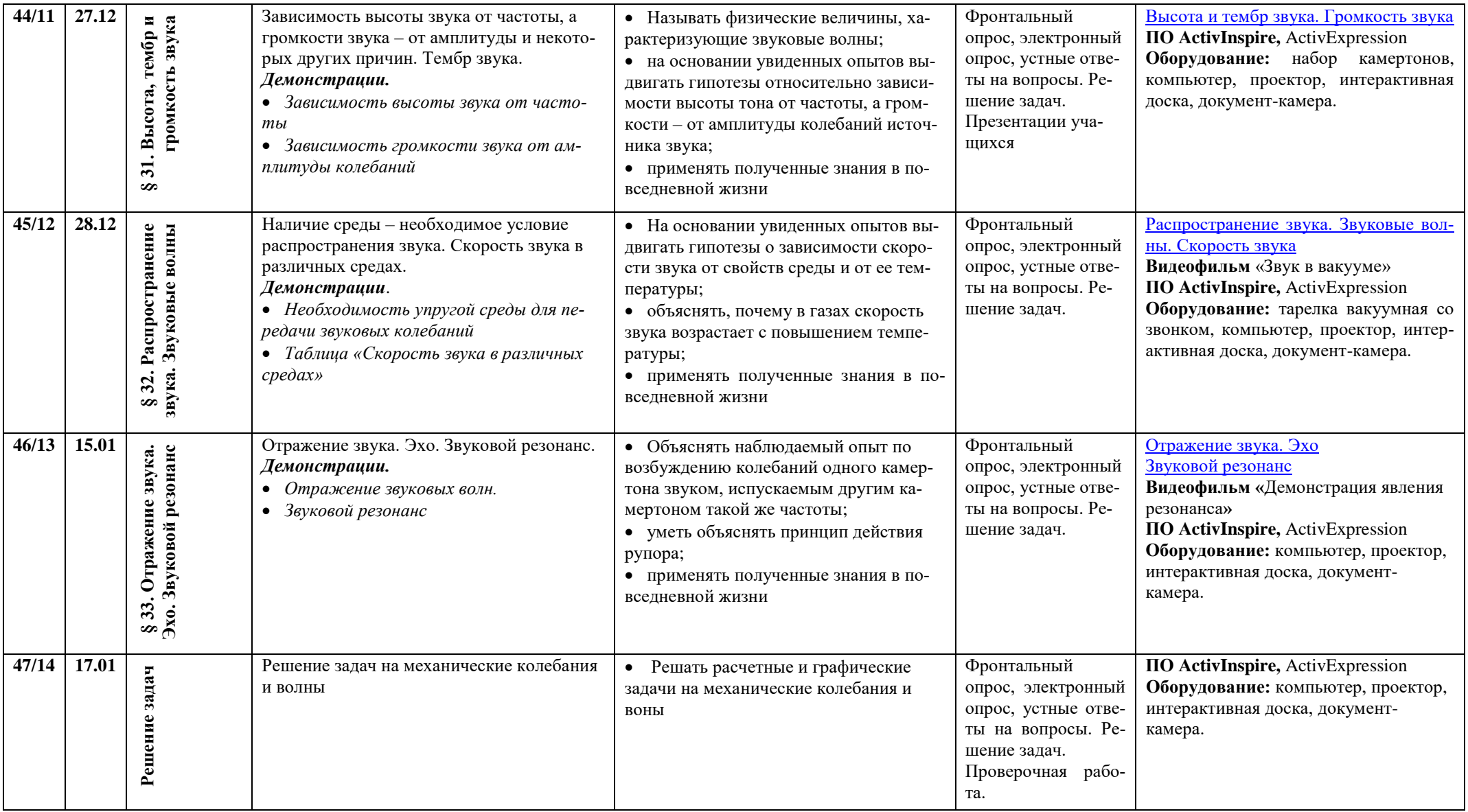

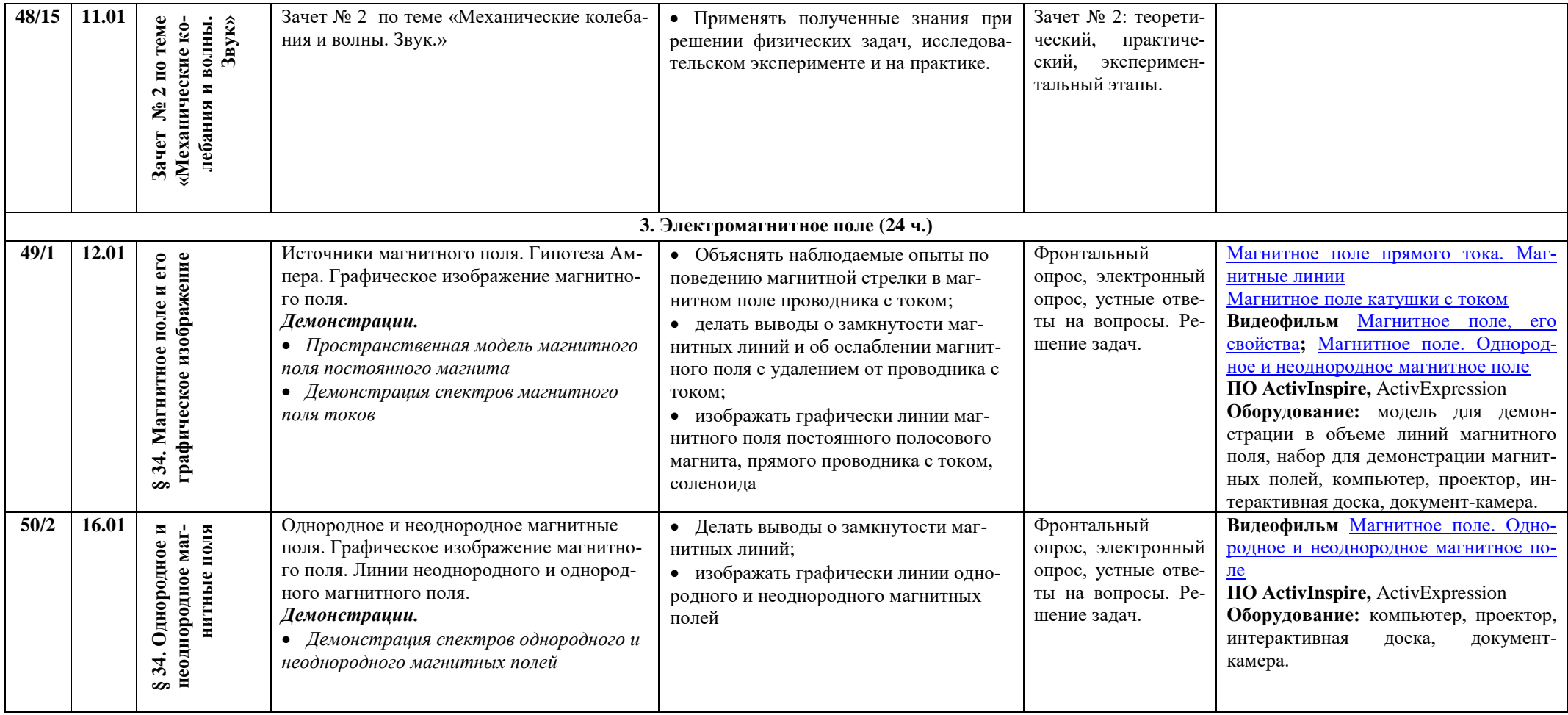

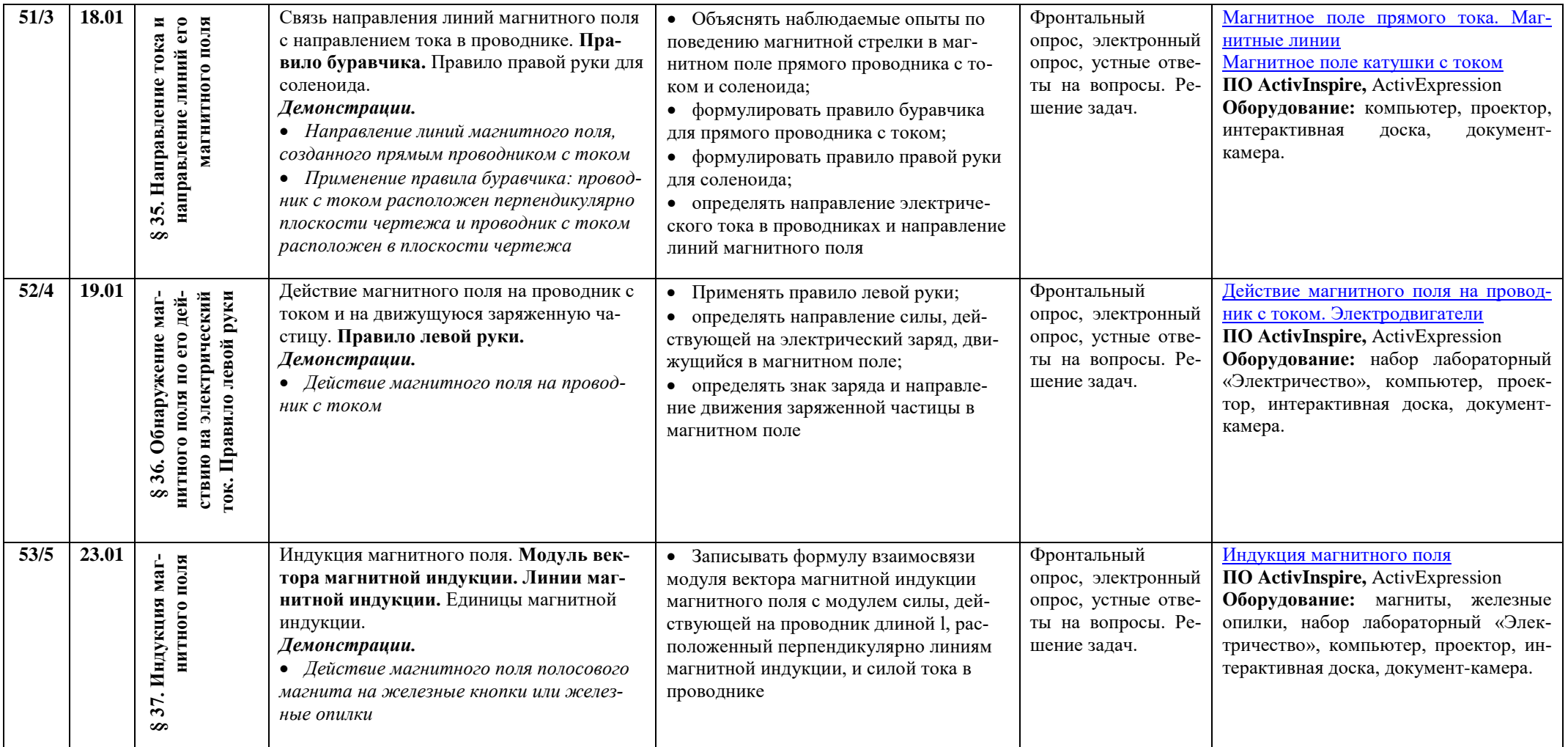

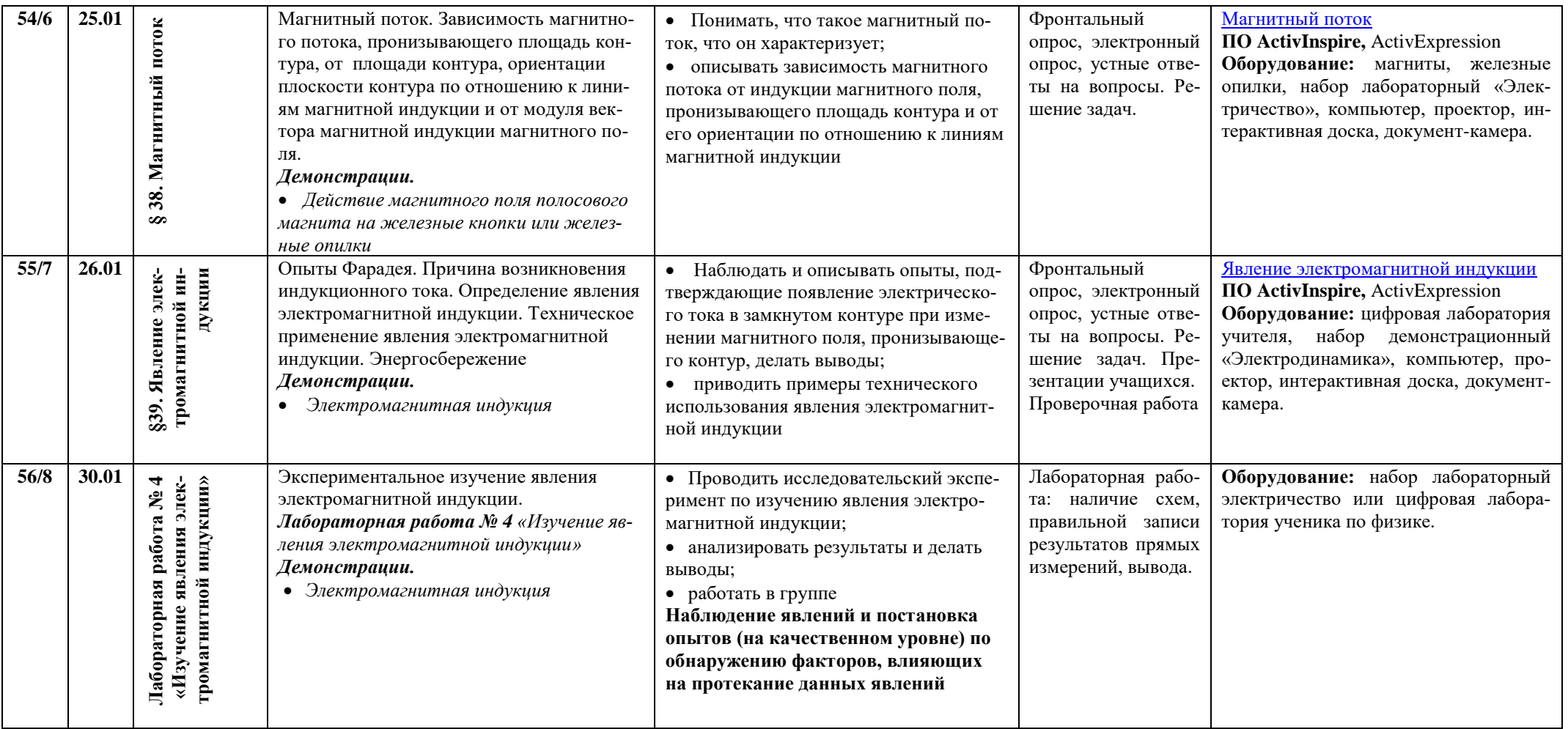

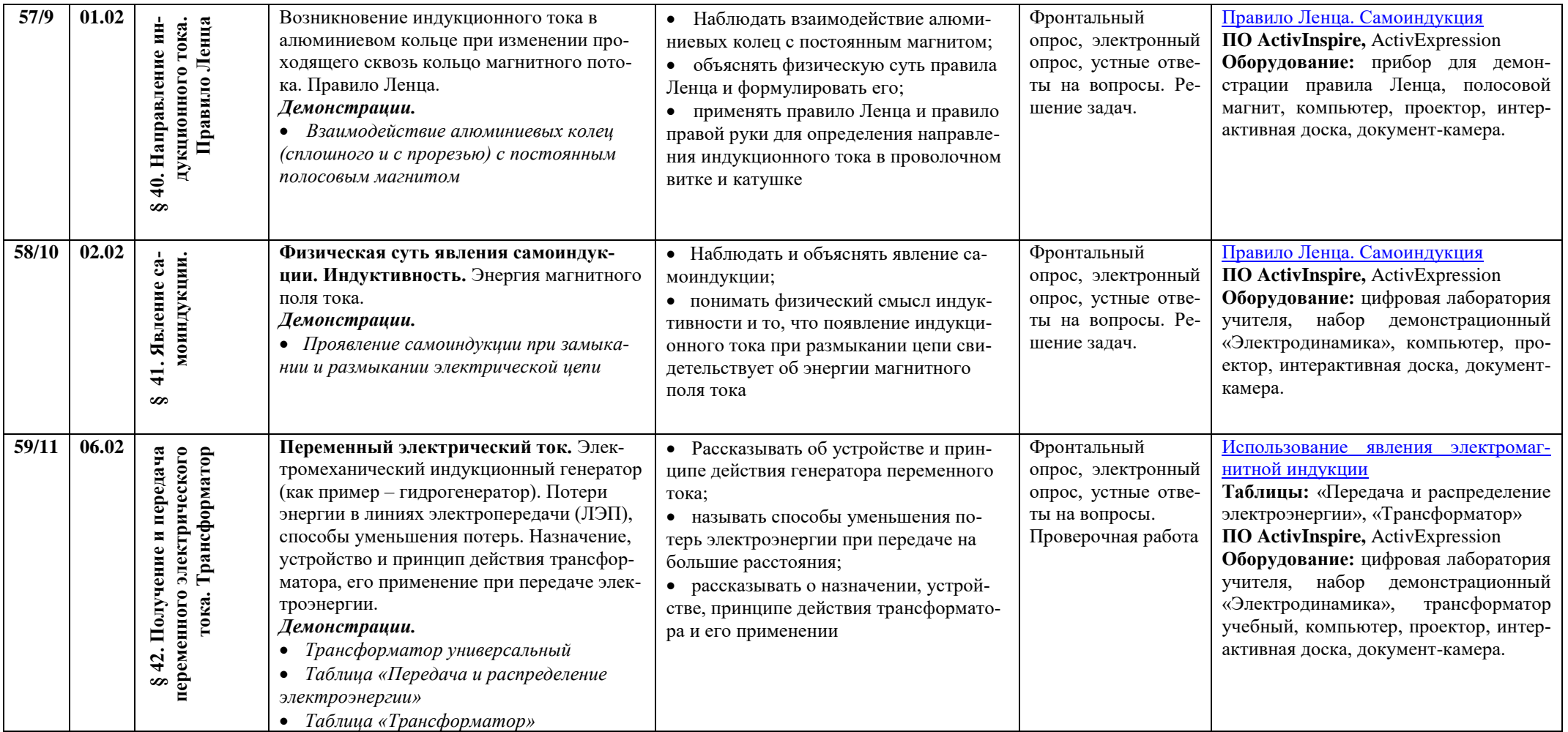

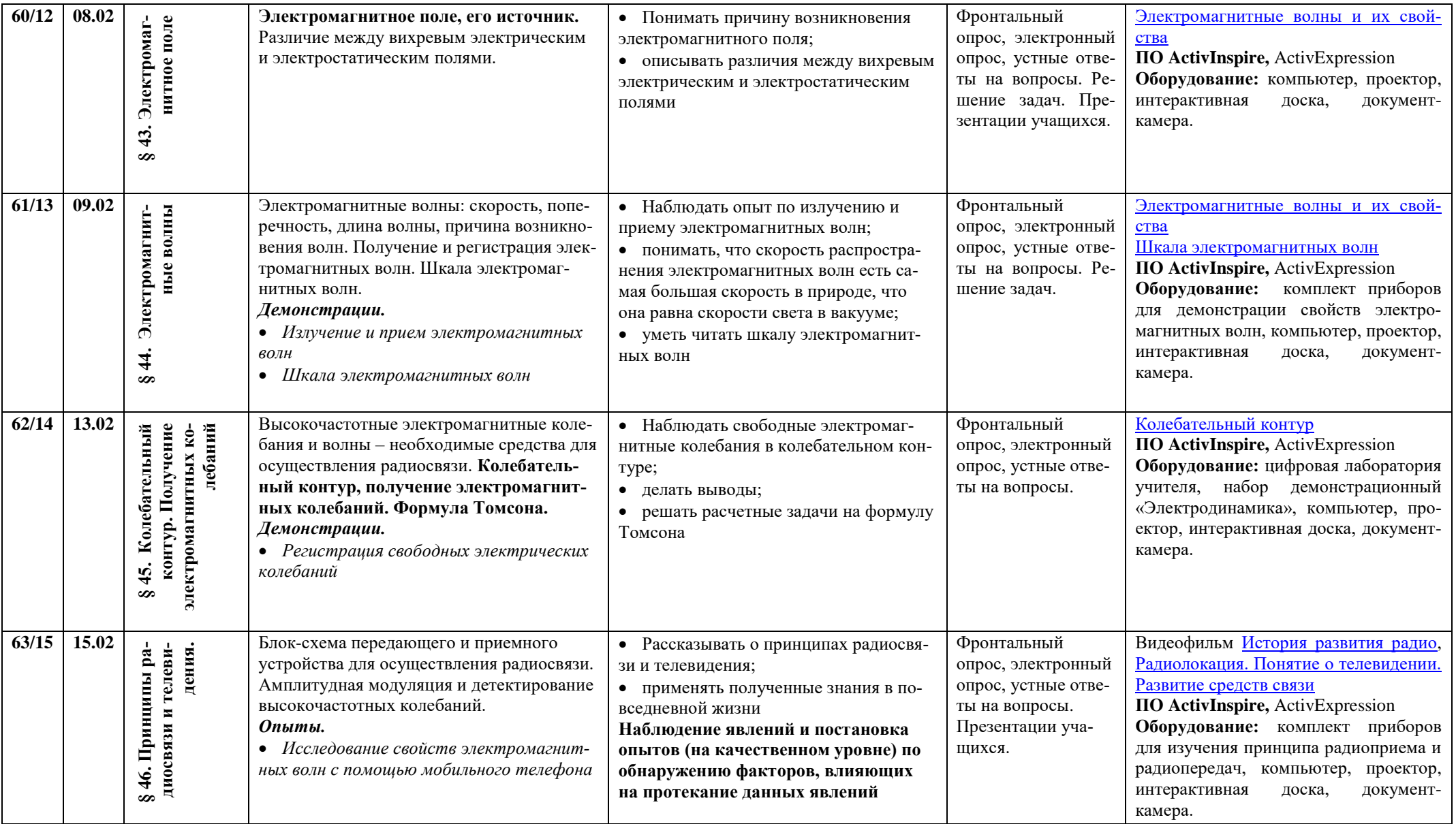

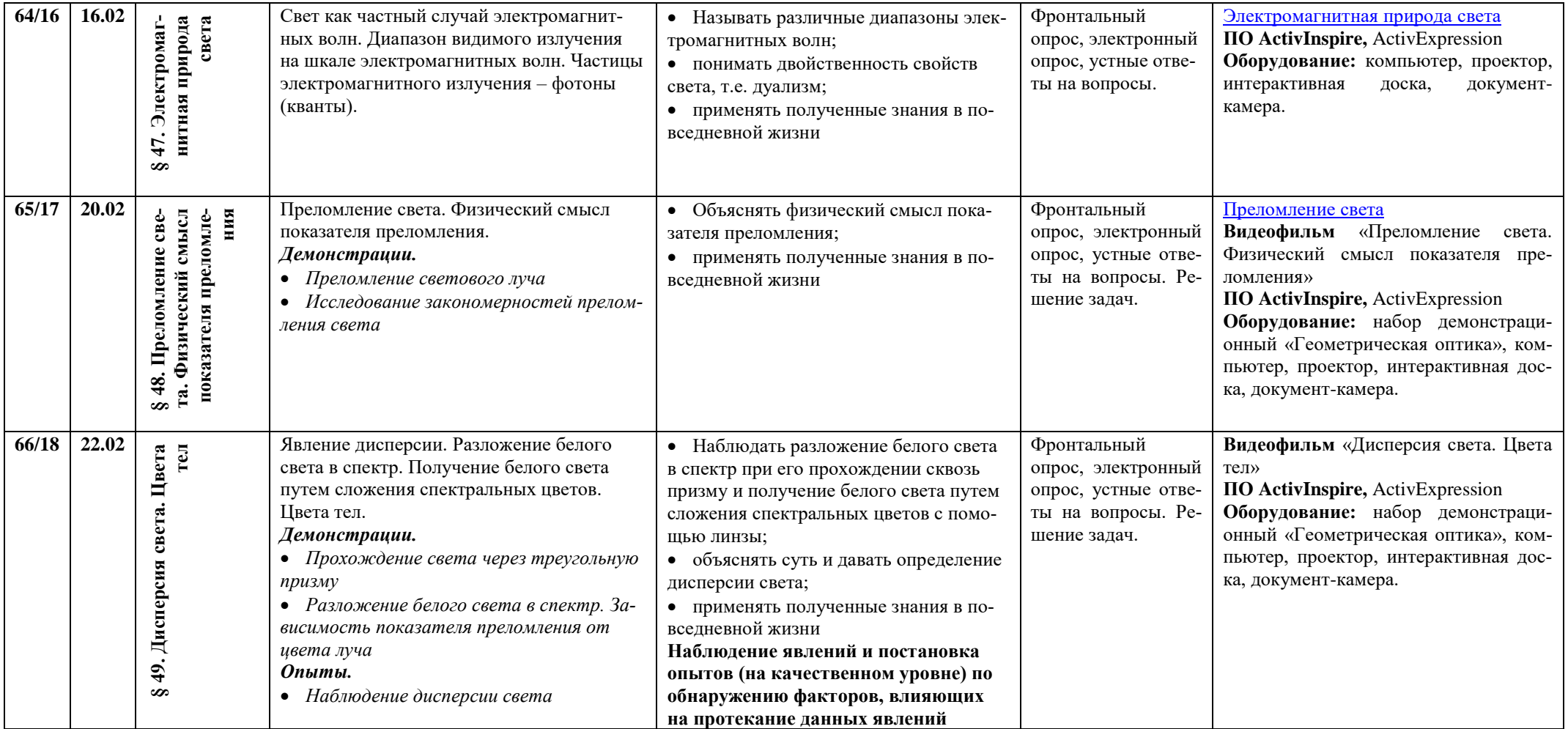

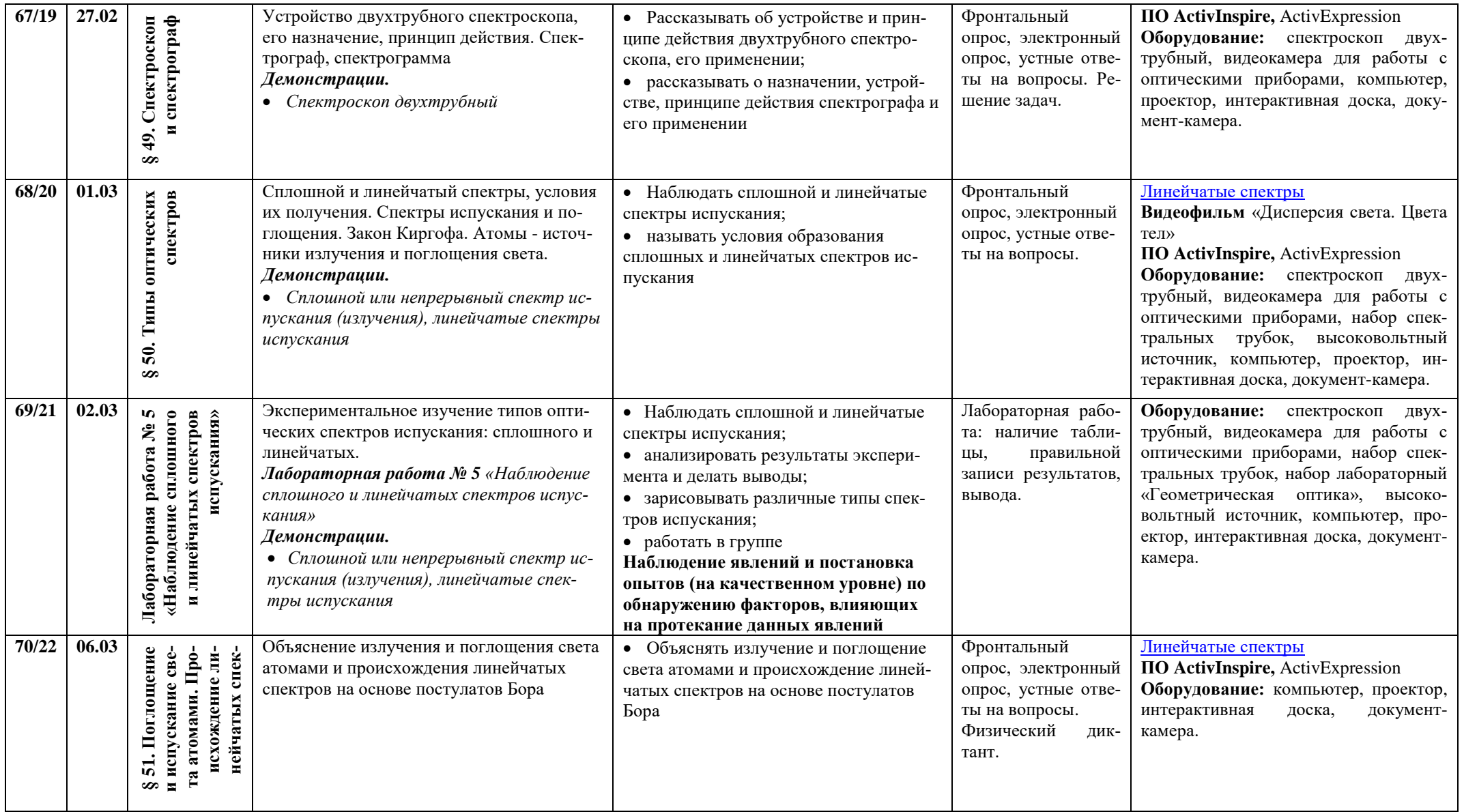

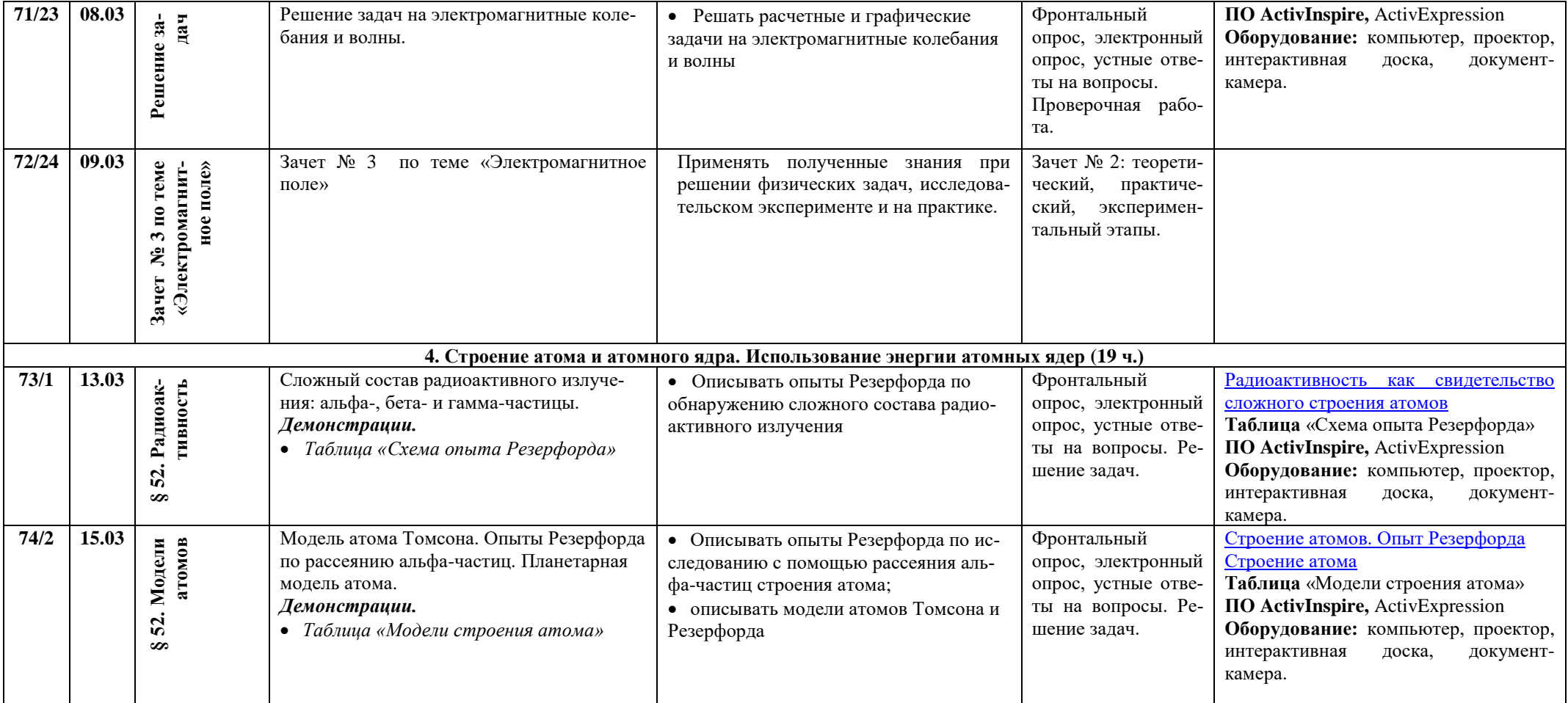

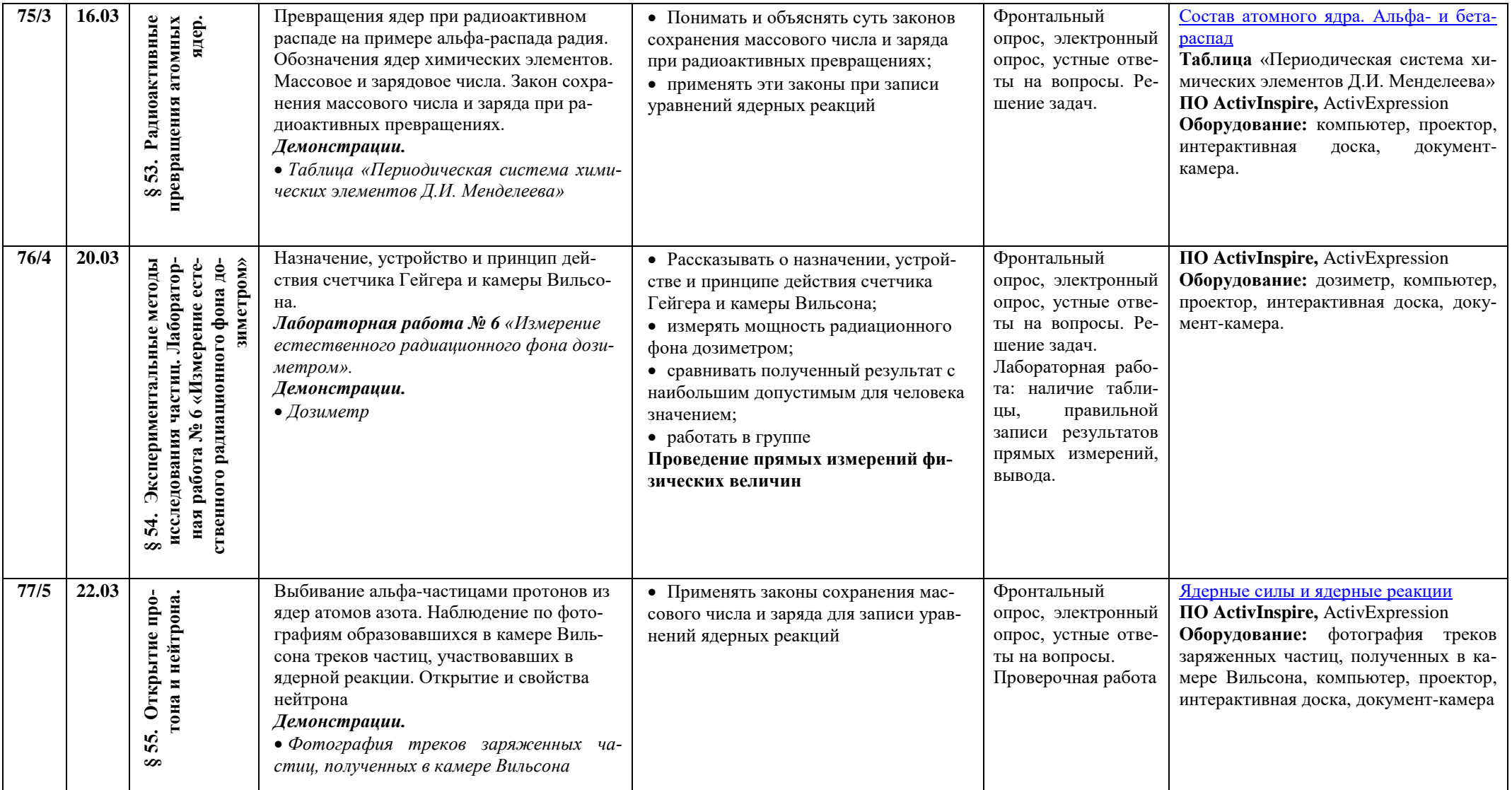

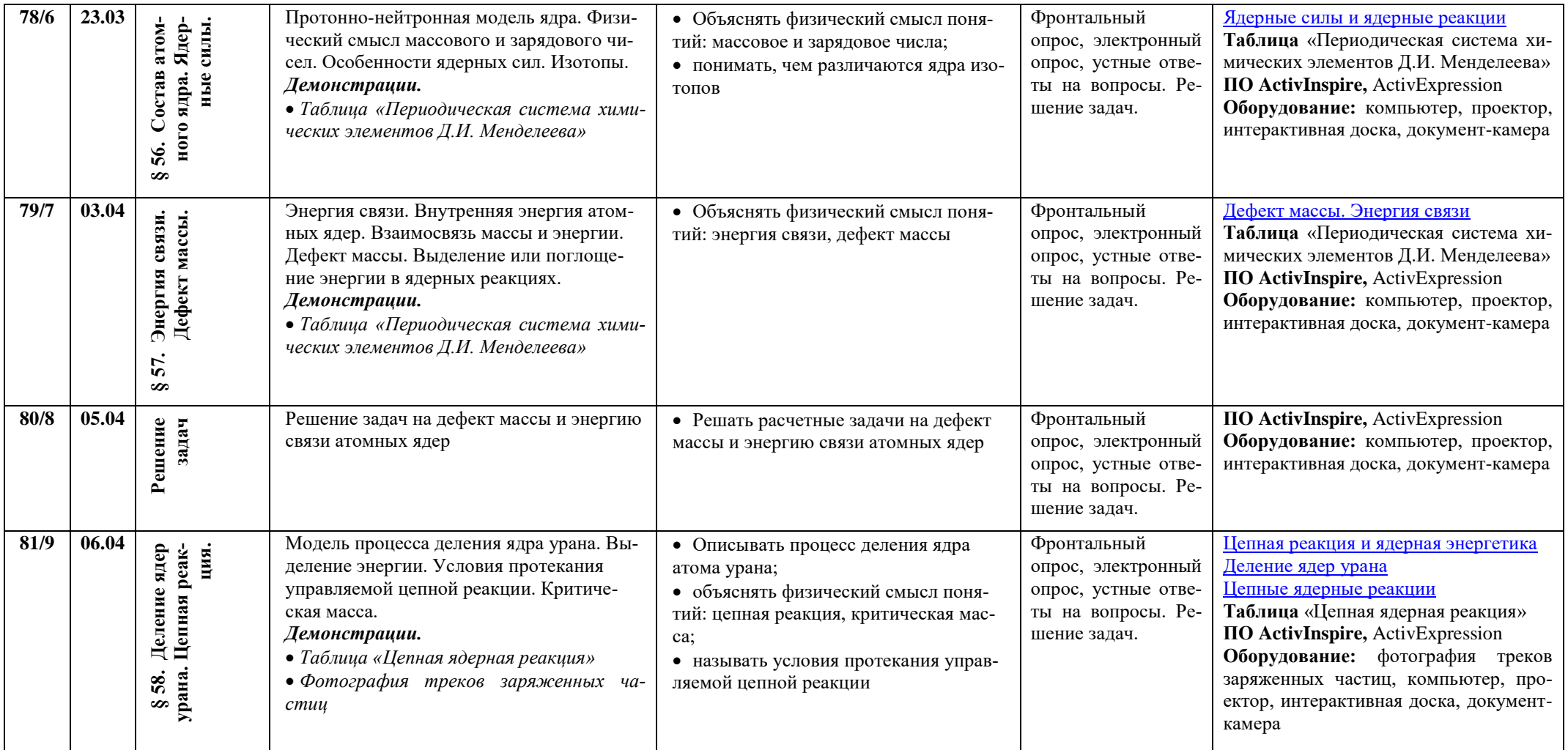

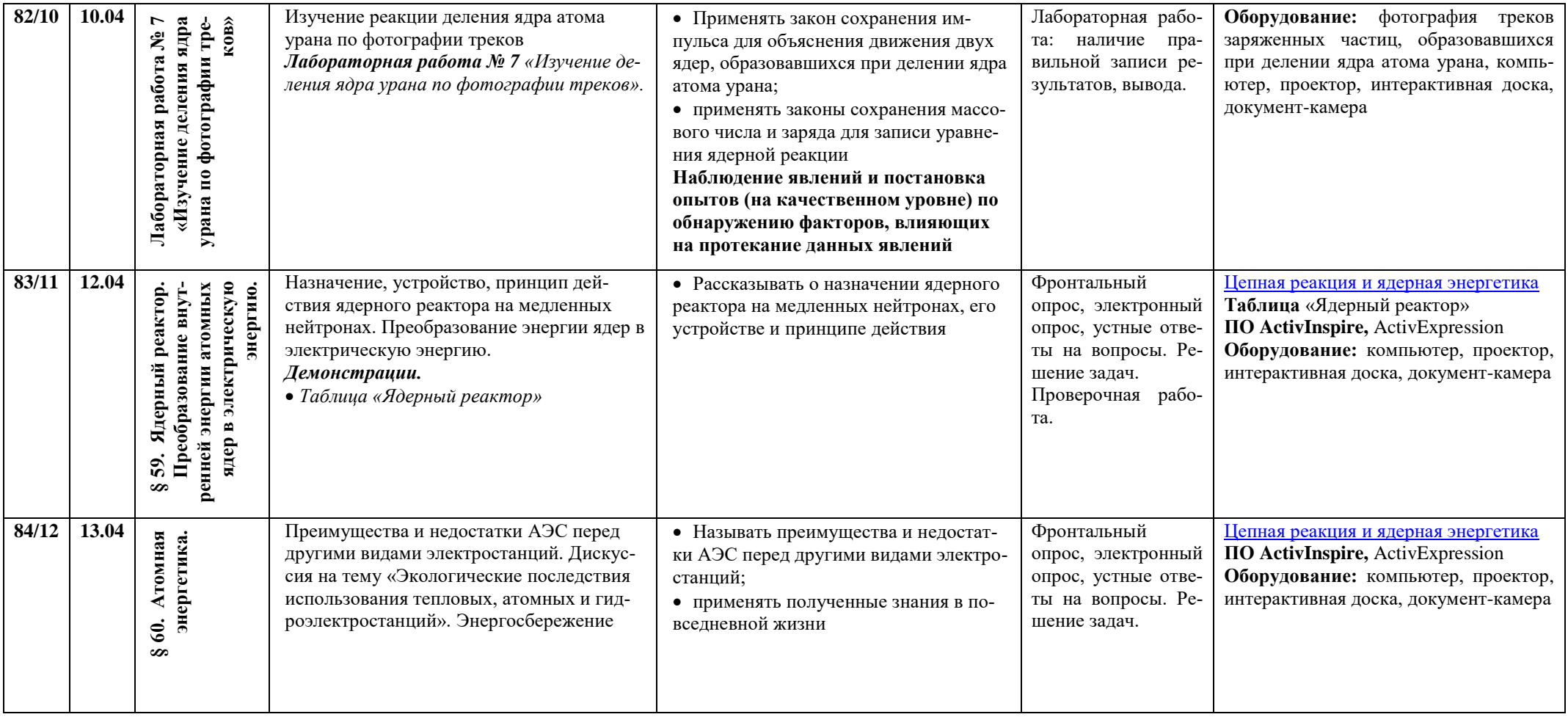

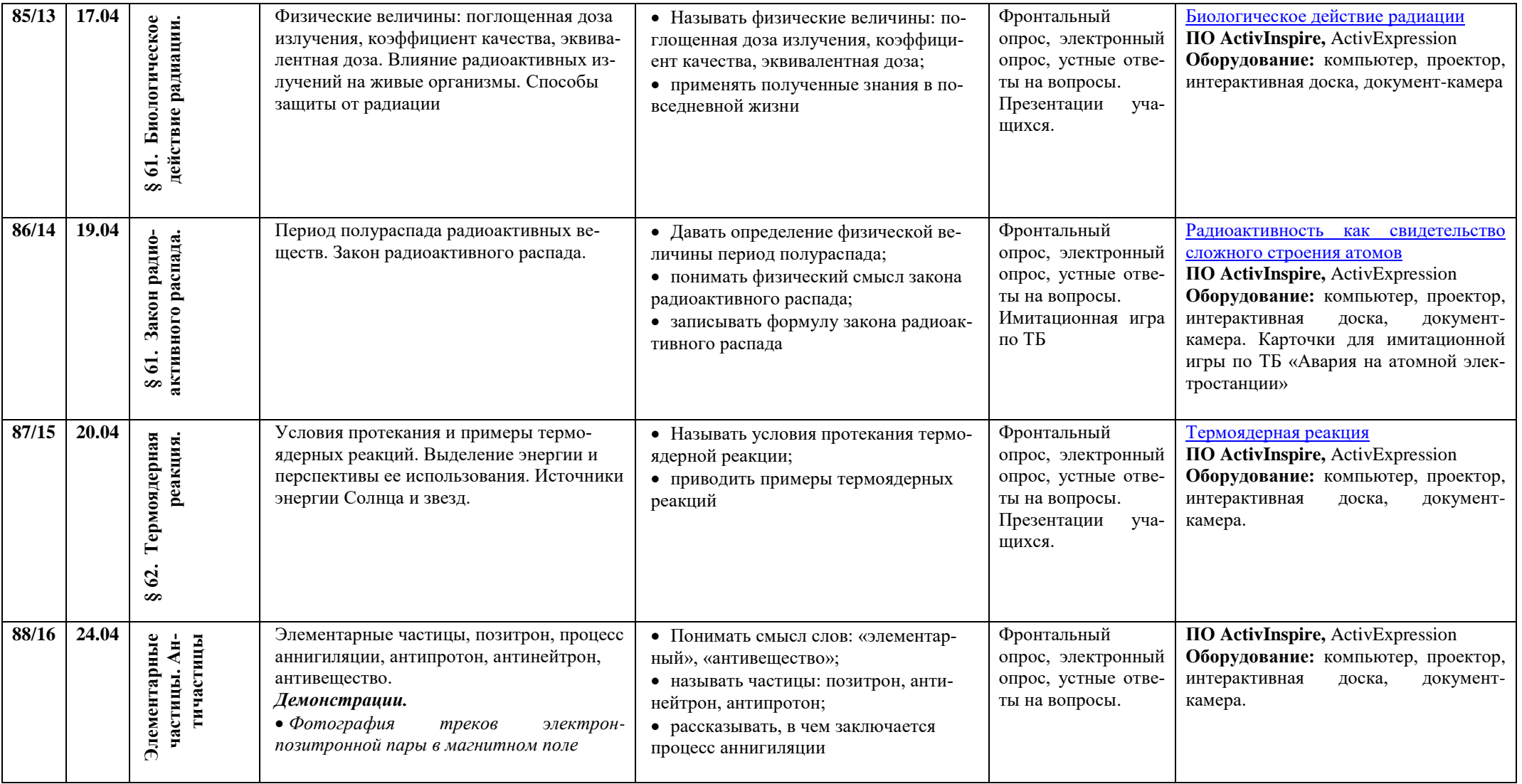

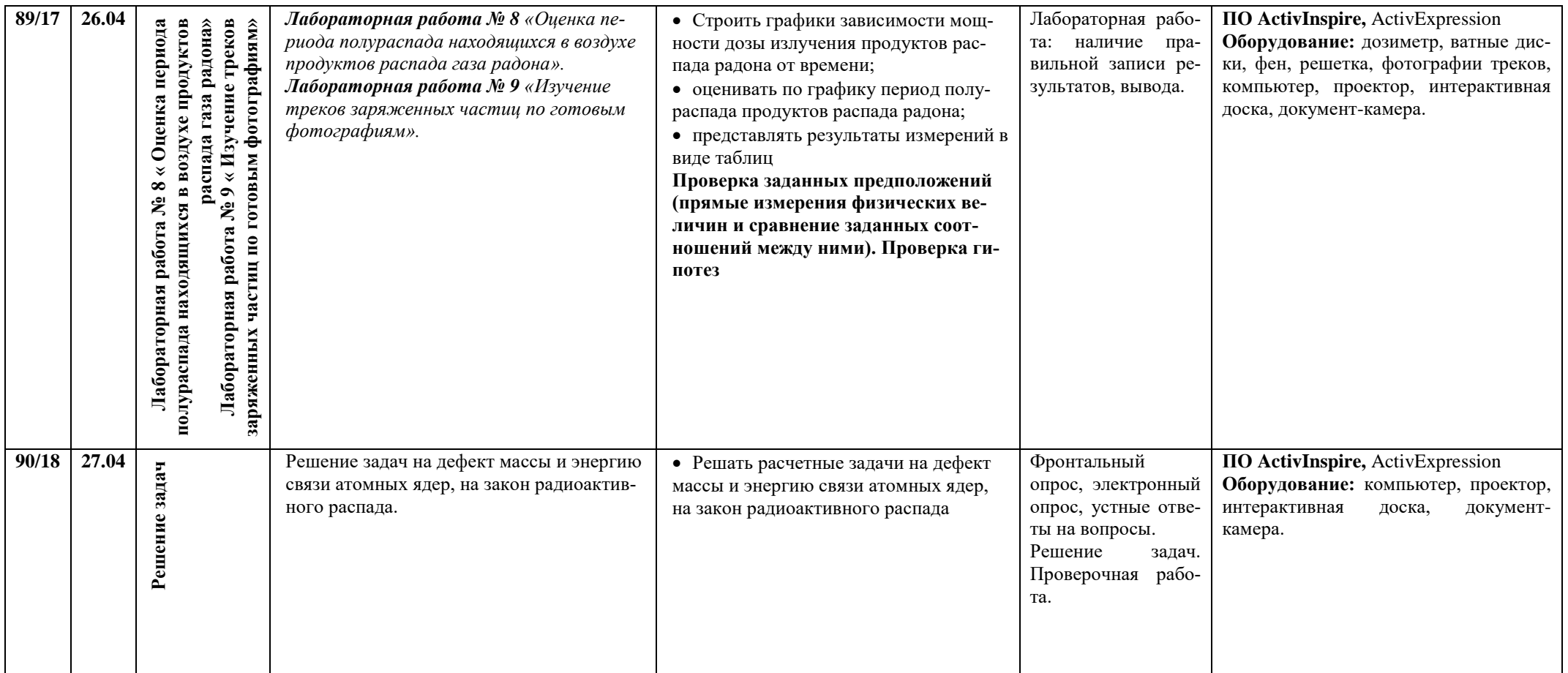

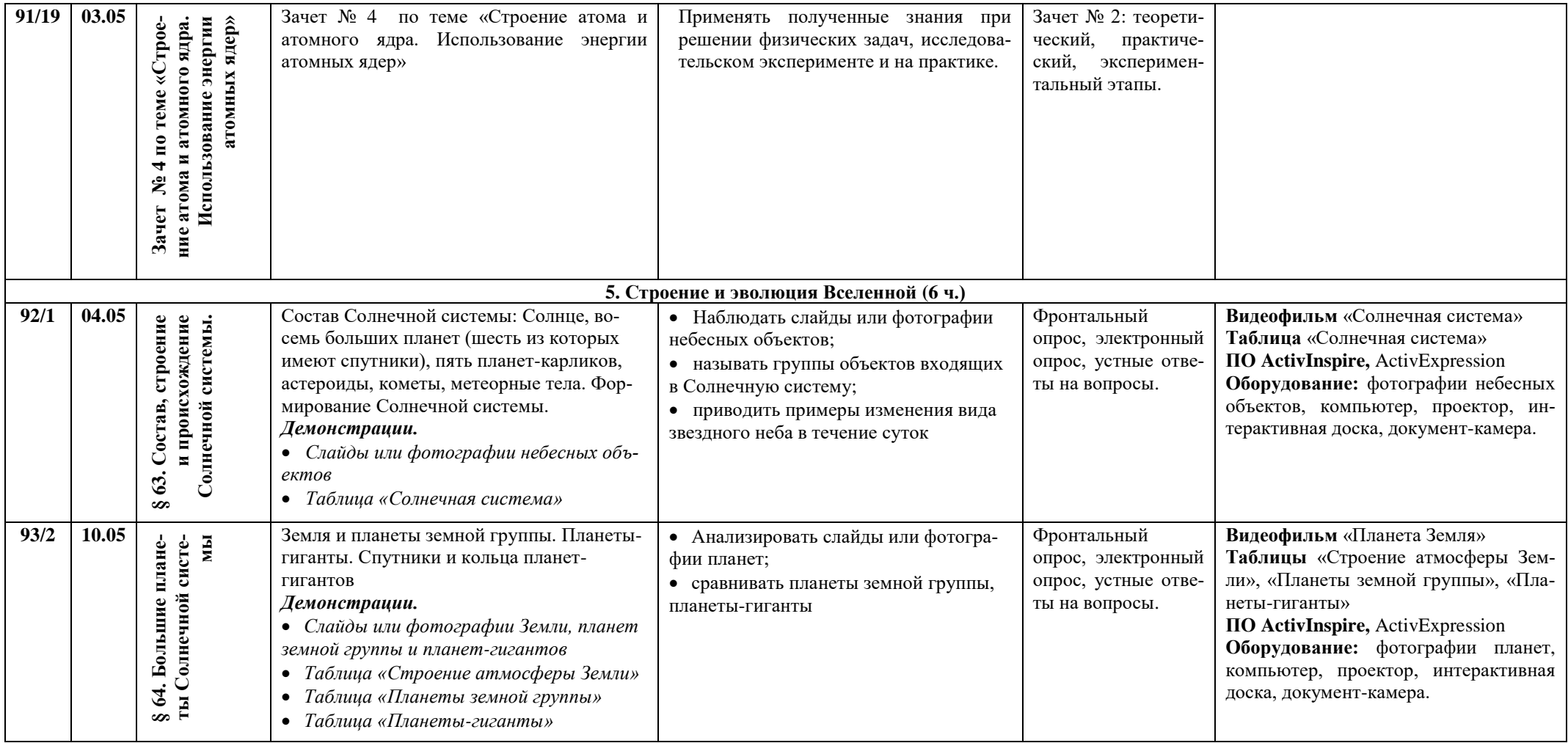

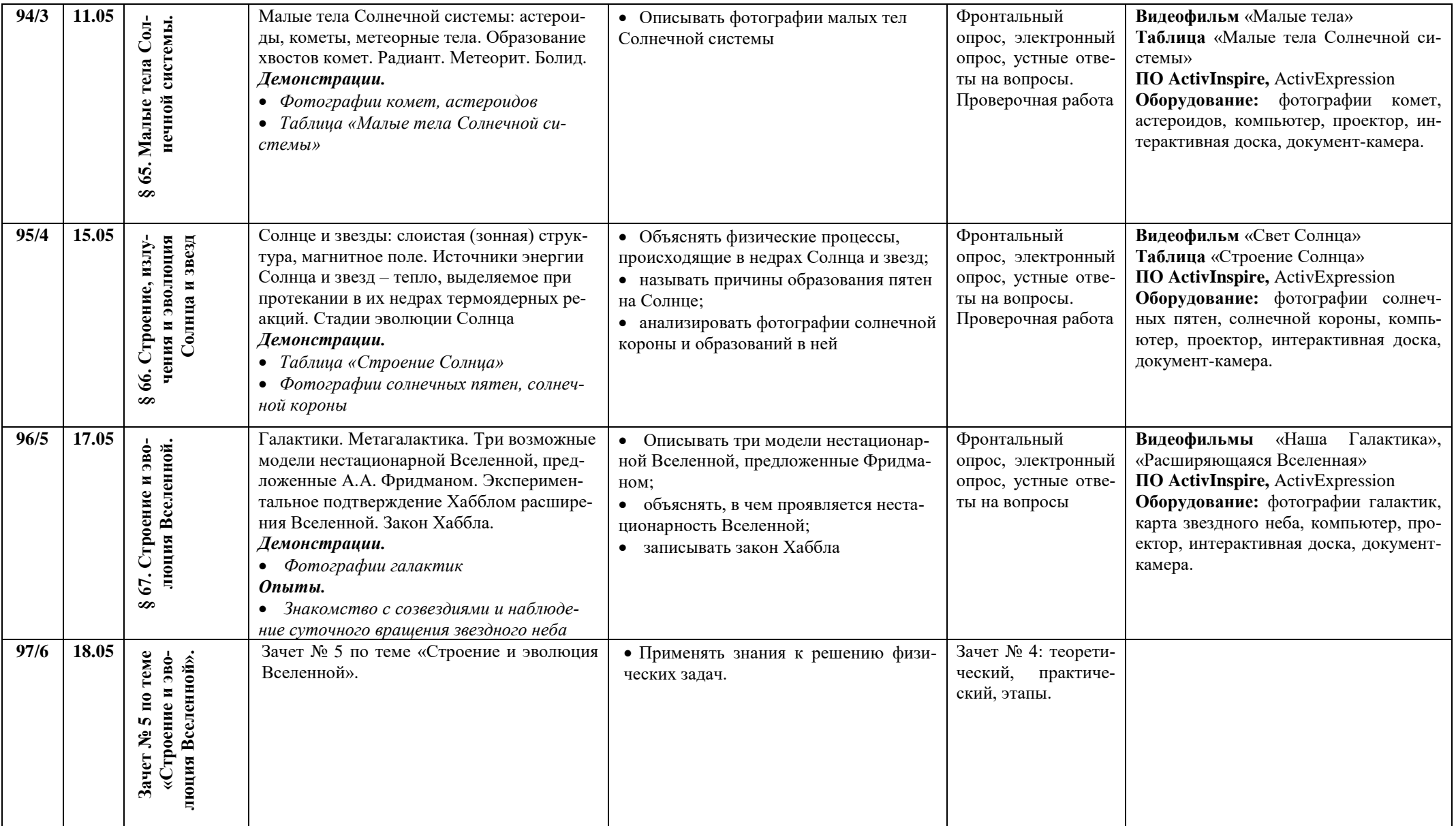

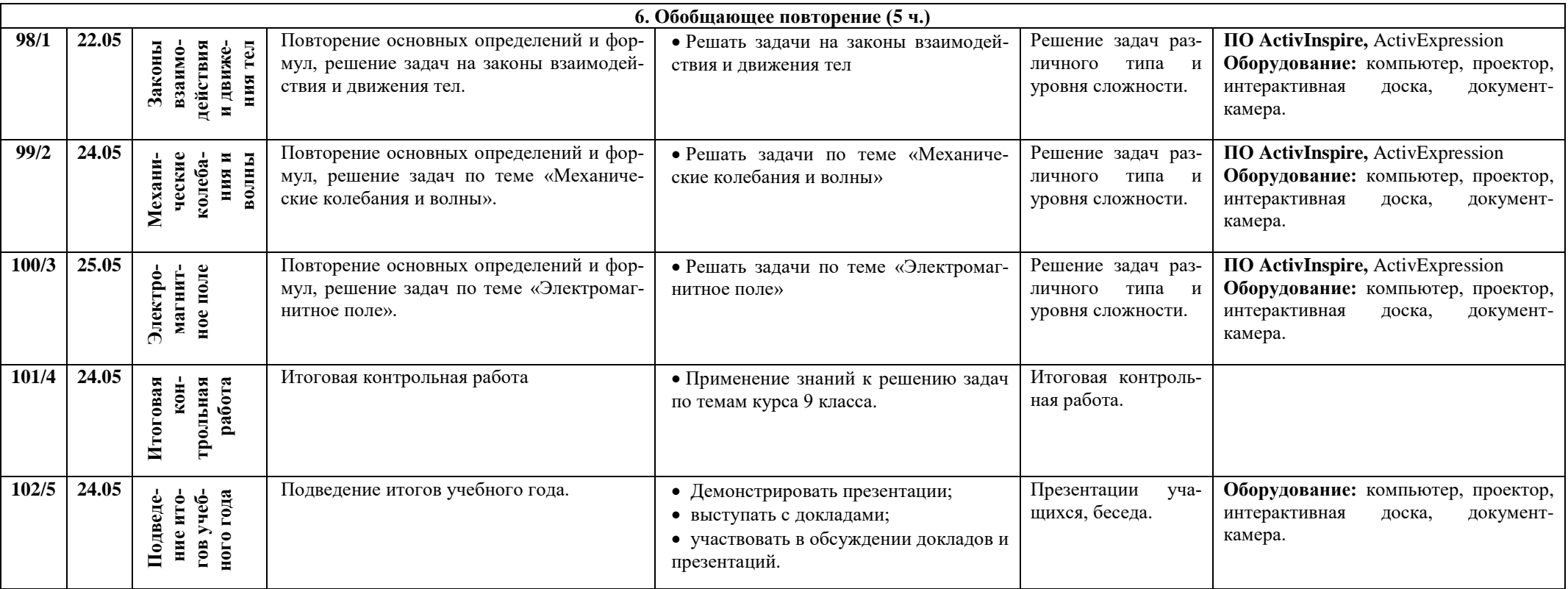